L1 - linear symplectic category, composition of Lagr. corresp. The Linear symplectic category [Guillemin-stemberg Tremoment map revisited]  $(V_0,\omega_0)$ ,  $(V_1,\omega_1)$  symplectic vector spaces  $(i.e. \omega_j$  nondegenerate skew-symmetric bilinear form  $(V_i,\omega_i) \cong (R^{2n_i},\sum_{i=1}^{n_i} dx_i \wedge dy_i)$ · Lagrangian subspace :  $A \subset V_0$  subspace,  $\omega_{0}|_{\Lambda} = 0$ ,  $\sin \Lambda = \frac{1}{2} \sin V_{0}$  (or  $\omega_{0}(v, \Lambda) = \cos \Rightarrow v \in \Lambda$ ) · lineor symplectomorphism:  $\Phi: V_o \rightarrow V$ , isomorphism,  $\Phi^* \omega_1 = \omega_o$  $\frac{N_0te}{\Gamma}: \quad \text{graph } \Phi = \{ (v_0, \Phi v_0) | v_0 \in V_0 \} \subseteq (V_0 \times V_1, \text{f} \in \Phi_0) \oplus \text{f} \cup \text{f} \times V_1$  $\begin{bmatrix}\n\cdot d_{im} & g_T \overline{\phi} = d_{im} V_0 = \frac{1}{2} (d_{im} V_0 + d_{im} V_1) \\
\cdot (1 - \omega_0) \oplus \omega_1 \end{bmatrix} \cdot (V_0, \overline{\Phi} V_0), (V_0', \overline{\Phi} V_0') = - \omega_0 (V_0, V_0') + \omega_1 (\overline{\Phi} V_0, \overline{\Phi} V_0') \\
= - \omega_0 (V_0, V_0') + \overline{\Phi}^* \omega_1 (V_0, V_0') = 0\n\end{bmatrix}$ Def<sup>2</sup>: A cononical relation (linear Lagrangian correspondence) from  $V_0$  to  $V_1$  is a Lagrangian subspace  $\Lambda_{01} \subset V_0 \times V_1$ . We write  $V_0 \stackrel{\Lambda_{01}}{\longrightarrow} V_1$  sine it generalizes sympledomorphisms.

 $Def^2$ : The composition of  $V_0 \longrightarrow V_1$  and  $V_1 \longrightarrow V_2$  is  $\Lambda_{0,0}\circ\Lambda_{12}:=\{(v_0,v_1) \mid \exists v_i\in V_i: (v_0,v_i)\in\Lambda_{0i}, (v_i,v_2)\in\Lambda_{12}\}$  $= \pi_{02} (\Lambda_{01} \times \Lambda_{12}) = V_0 * V_2$  $= (\Lambda_{01} \times \Lambda_{12}) \cap (V_0 \times \Lambda_1 \times V_2)$  $\pi_{22}: V_0 \times V_1 \times V_2 \to V_0 \times V_2$  $\{x,y,y\}$  of  $y,z$  of  $z \neq y$ projection diegonal  $V_0 \xrightarrow{\Phi} V_1 \xrightarrow{\Psi} V_2$  symplectomorphisms<br> $V_0 \xrightarrow{\Phi} V_2$  $E$ x, $:$   $\quad$   $\quad$  $V_0$  or  $\frac{1}{2}$  of  $V_1$  or  $\frac{1}{2}$   $V_2$  $gr\,\overline{\Phi}\circ gr\,\mathscr{V}=gr(\mathscr{V}\circ\overline{\Phi})$ Lemma:  $\Lambda_{o_1} \circ \Lambda_{o_2} \subset V_0 \times V_2$  is a canonical relation Proof:  $\bullet$   $(v_0, v_2)$ ,  $(v_0, v_2) \in \Lambda_0 \circ \Lambda_{12}$  with corresponding  $v_1, v_1 \in V_1$  $((-\omega_0) \oplus \omega_2)((v_{\alpha_1}v_2), (v_{\alpha_1}'v_2')) = -\omega_0(v_{\alpha_1}v_{\alpha_1}') + \omega_1(v_{\alpha_1}v_{\alpha_1}') = 0$ +  $\omega_2(V_2, V_2')$  -  $\omega_1(V_1, V_1')$  = 0  $\Lambda_{01} \times \Lambda_{12} \subset V_0 \times V_1 \times V_2$  is a subspace of dimension  $\chi_{0} + \chi_{12} - \chi_{13} + \chi_{14} - \chi_{15} + \chi_{16} + \chi_{17} + \chi_{18} + (\chi_{34} + \chi_{15} + \chi_{26} + \chi_{37} + \chi_{37} + \chi_{38} + \chi_{39} + \chi_{30} + \chi_{31} + \chi_{30} + \chi_{31} + \chi_{32} + \chi_{31} + \chi_{32} + \chi_{33} + \chi_{31} + \chi_{32} + \chi_{33} + \chi_{31} + \chi_{32} + \chi_{33} + \chi_{31} + \chi_{32} + \chi_{3$  $=\frac{1}{2}$ chin  $KxV_2$  $\cdot$   $\pi_{02}$ ( $\Lambda_{01}$  $_{21}^2$  $\Lambda_{12}$ ) is a subspace of dimension  $dim (\Lambda_{01} \xi_1 \Lambda_{12}) - dim (\Lambda_{01} \xi_2 \Lambda_{12} \cap log \times V \times V \times 603)$ 

 $\frac{V_0 \times V_1 \times V_2 \times V_2}{(N_0 \times N_1)(N_0 \times N_2)(N_1)} \approx \frac{V_1}{\pi_1 (N_0_1) + \pi_1 (N_1_2)} \approx \pi_1 (N_0) + \pi_1 (N_1) + \pi_1 (N_2)$  $\Lambda_{01}x_{01}\Lambda_{12} \cap \{0\}x_{11}x_{12}x_{13} = \{v \in V, \{ (0,v) \in \Lambda_{01}, (v,0) \in \Lambda_{12} \}$ \*  $\pi_1 (A_{o_1})^{-\omega_1} = \{ v \in V_1 \mid \omega_1 (v_1 v_1) = 0 \}$   $\forall (v_2, v_1) \in A_{o_1}$  $(0, v) \in \Lambda_{01}^{\frac{1}{1-\omega_0 + \omega_1}} = \Lambda_{01}$ =  $\{veV_{1} | (o_{1}v) \in \Lambda_{0} \}$ We define the linear symplectic category Symp by · objects : (V, W) symplectic vector space · morphisms Mor  $(V_0,V_1)$  : canonical relations  $V_0 \stackrel{N_{01}}{\longrightarrow} V_1$ · composition - as above · identity Nor  $(V, V) \ni 1_V = \Delta_V \subset V \times V$  diagonal TO CHECK: composition is associative,  $1, 0 \wedge = \wedge = \wedge \cdot 1$ 

Lagrangian correspondences and geometric composition  $(M_o, \omega_o)$ ,  $(M_i, \omega_i)$  symplectic manifolds  $\omega_j$  nondegenerate 2-form,  $d\omega_j = 0$ [ Darboux:  $(M_{i, \omega_{i}}) \cong (R^{2n_{i}}, \Sigma dx_{i}dy_{i})$ · Lagrangion submanifold : L < Mo submonifold  $\omega_{0}|_{L} = 0$ , doin  $L = \frac{1}{2}$  doin  $M_{0}$  (or  $\omega_{0}(v, T_{n}L) = 0 \implies v \in T_{n}L$   $V_{n} = L$ · symplectomorphism:  $\varphi: M_0 \rightarrow M_1$  diffeom.,  $\varphi^* \omega_1 = \omega_0$  $Note: \quad graph \n\varphi = \frac{[m_0, \varphi(m_0)] \, m_0 \epsilon M_0 \cdot \varphi = M_0 \times M_1 := (M_0 \times M_1, \pi_0^* \omega_0 + \pi_1^* \omega_0)}{[m_0 \times m_1 \cdot \varphi] \cdot \varphi}$ <br>
is a Lagrangion submanifold<br>  $\sim$  - correspondence from  $M_0$  to  $M_1$ </u> Def<sup>2</sup>: A Lagrangian correspondence from Mo to M, is a Lograngian submanifold  $L_{0} \subset M_{0}^{-}\times M_{1}$ , short  $M_{0} \stackrel{L_{01}}{\longrightarrow} M_{1}$  $Ex: Logr. corresp. pt \rightarrow M \cong Lagr. submanifolds of M  
Logr. corresp. M \rightarrow pt \cong Lagr. submanifolds of M$ A Lagr.submfd  $L \subset M_0 \times M_1 \times M_2$  can be a correspondence  $M_0 \rightarrow M_1 \times M_2$  $M_0 \times M_1 \longrightarrow M_2$  $pt \rightarrow M_0 \times M_1 \times M_2$  $M_0$ × $M_1$ × $M_2 \rightarrow pt$ 

 $\text{Def}^{\pm}$ : The dual of  $M_0 \xrightarrow{\mathcal{L}_{01}} M_1$  is  $M_1 \xrightarrow{\mathcal{L}_{01}} M_0$  $L_{o_1}^{\tau} = \{(v_1, v_0) | (v_0, v_1) \in L_{o_1}\} \subset M_{1}^{\tau} \times M_{o}$ .  $Ex: (qr\varphi)^t = qr(\varphi^t)$ Exercise: When is  $\text{Log } L_{o_1} \circ L_{o_1}^t = \Delta_{M_o}$ ,  $\text{Log } L_{o_1} \circ \text{Log } = \Delta_{M_1}$ , or both ? Def<sup>2</sup>: The composition of M<sub>0</sub> Lo<sub>3</sub>M, and M<sub>1</sub> L<sub>12</sub>M<sub>2</sub> is  $L_{01} \circ L_{12} := \{ (x_{01}x_2) \mid \exists x_i \in M_1 : (x_{01}x_i) \in L_{01}, (x_i,x_2) \in L_{12} \}$ =  $\pi_{02}$  (  $L_{01}$   $\times$   $L_{12}$  )  $\leq M_{0}$   $\times M_{2}$  $Ex:$  gr  $\varphi \circ g r \cdot \psi = g r(\psi \circ \varphi)$  $grq \circ L_{0} = (q \cdot \lambda /_{n_{1}})(L_{o_{1}})$ ,  $L_{o_{1}} \circ grq = (\lambda /_{n_{0}} \cdot q_{1})(L_{o_{1}})$  $(IDENTIFY)$   $\Delta_{PL} \circ L_{01} = L_{01}$ ,  $L_{01} \circ \Delta_{PL} = L_{01}$  $(Associ|ATIVITY)$   $(L_{0,0}L_{12})\circ L_{23} = L_{0,0} (L_{12}\circ L_{23})$  $(L_{01} \circ L_{12})^{t} = L_{12}^{t} \circ L_{01}^{t}$  $(DVALUTY)$ 

 $\mathcal{D}e f^2$ :  $\int_{\mathcal{D}'} \circ L_{12}$  is • transverse if  $(L_0 \times L_{12})$   $\phi$   $(M_0 \times \Delta_{\mu_1} \times M_2)$ i.e.  $(\overline{f_{(x_{s_1}x_2)}L_{o_1}}\times \overline{f_{(x_{s_1}x_{s_2})}}L_{12})+(\overline{f_{x_1}}\prime\prime_0\times \overline{f_{(x_{s_1}x_{s_2})}}\Delta_{\eta_1}\times \overline{f_{x_{s_2}}}\prime\prime\prime_2)=\overline{f_{(x_{s_1}x_{s_2},x_{s_3}x_{s_4})}}\gamma\prime\prime\prime\prime\prime_1\cdot\prime\prime\prime_2$ for all  $(x_0, x_1, x_2) \in (L_0, x_1, L_2) \cap (M_0 x_1, x_1, M_2)$ . • embedded if  $V(x_0,x_2) \in L_0 \circ L_1$   $\exists x_i \in M_i : (x_0,x_i) \in L_0$ <br>(x, x, ie L,z Lemma: li) transvarse => Loi xn, Liz cMxMxMxM2 is a submanifold and  $\Pi_{22}:$   $L_0 \times_{N_1} L_{12} \longrightarrow M_0 \times M_2$  is an immersion (ii) transverse Rembertded =>  $L_0 \circ L_2 \subset M_1 \times M_2$  is a Lagr. correspondence (and  $\pi_{02}$  an embedding) local coordinates Proof (i) implicit function theorem for  $L_0$ <sup>-</sup> $L_0$   $\longrightarrow$   $M_1$ - $M_1$   $\longrightarrow$   $\mathbb{R}^{2n}$  $(x_0, x_1, x_2) \mapsto (x_1, x_1) \mapsto x_1 - x_2$ for  $d\pi_{\alpha} \equiv T(M_0 \times M_1 \times M_1 \times M_2)$ <br>  $d\pi_{\alpha} = \frac{1}{1}$ <br>
as in linear Lemma transversality  $\overline{u}$   $\pi_{o2}$   $\cdot$   $\overline{L}_{o}, \overline{\tau}_{n_1}$   $\overline{L}_{r2}$   $\longrightarrow$   $M_o^{-\varkappa}M_2$  is injective

L2 - Examples of Lagrangian correspondences and composition  $Def<sup>2</sup>$ :  $\int_{\alpha} \circ L_{12}$  is • <u>transverse</u> if  $(L_0 \times L_{12})$   $\phi$   $(M_0 \times \Delta_n \times M_2)$  i.e.  $V(x_0 x_0 x_1 x_2) \in L_0$ i.e.  $(T_{(x_0,x_1)}L_{o_1} \times T_{(x_1,x_2)}L_{12}) + (T_xM_y \times T_{(x_1,x_1)}\Delta_{M_1} \times T_{x_2}M_2) = T_{(x_0,x_1,x_1,x_2)}M_y \times M_y \times M_y$ • <u>embedded</u> if  $V(x_{0},x_{2})\in L_{0,0}L_{12}$   $\exists x, \in M_{1} : (x_{0},x_{1})\in L_{12}$  $L_{\text{cmma}}$ : li) transvorse  $\Rightarrow$   $L_{\text{o}} \times_{\text{M}_{1}} L_{12} \circ M_{\text{o}} \times M_{1} \times M_{2}$  is a submanifold and  $\pi_{2} : L_{01} \times_{11} L_{12} \longrightarrow M_{0} \times M_{2}$  is an immersion (ii) transverse Rembertded =>  $L_0 \circ L_2 \in M_0 \times M_2$  is a Lagr. correspondence (and Tioz an embedding) local coordinatos Proof: (i) implicit function theorem for  $L_0 \rightarrow L_2 \rightarrow M \rightarrow M$ .  $(x_0, x_1, x_2) \mapsto (x_1, x_1') \mapsto x_1 - x_2'$  $TL_{\alpha}$  ×  $TL_{\alpha} \longrightarrow TM_{\alpha}$  surjective  $(v_0, v_1, v_1, v_2) \longmapsto v_1 - v_1$  $\Leftrightarrow \frac{\pi n_0}{(TL_{01} \times TL_{12}) \times TL_{11}} \times \frac{\pi n_2}{T} \frac{\pi n_3}{T} \times \frac{\pi n_1}{T} \times \frac{\pi n_2}{T} \times \frac{\pi n_3}{T} \times \frac{\pi n_4}{T} \times \frac{\pi n_5}{T} \times \frac{\pi n_6}{T} \times \frac{\pi n_7}{T} \times \frac{\pi n_8}{T} \times \frac{\pi n_9}{T} \times \frac{\pi n_1}{T} \times \frac{\pi n_1}{T} \times \frac{\pi n_1}{T} \times \frac{\pi n_1}{T} \times \frac{\pi n_2$ transversality  $\bullet$  immersion:  $\mathcal{L}_{\mathcal{L}}$  d  $\pi_{o_2} \cong T(M_o \times N_i \times N_i \times M_2)$ <br> $\mathcal{L}_{\mathcal{L}_0} \times T\mathcal{L}_{\mathcal{L}_1} + (T N_o \times T \mathcal{L}_1 \times T M_2)$  $\Rightarrow$  [0] as in linear Lemma (ii)  $\pi_{o2}: L_{o}, \times_{n_1} L_{r_2} \longrightarrow M_o^{-\varkappa}M_2$  is injective immersion

 $M_i = R$ (not symplectic) Examples  $A$ M<sub>1</sub> $L$ <sub>ot</sub>  $M_2$ A.M,  $\bullet$ ═  $M_0$ >Mo  $\kappa_2^*$ **AM** ΔМ,  $\cdot$ n,  $Lo_10Li_2$ Ior  $\mathcal{L}_{12}$  $\bullet$  $\frac{1}{2}M_{\odot}$ ЭM.  $n_2$ **AM, AM,**  $M_{z}$  $Lo<sub>12</sub>$  $\bullet$  $M_{\rm o}$ →⁄1。  $n_2$  $M_{2}$ 凶 →., 412 Ц.  $Lo_1 o_{12}$  $\, = \,$ ,Mo →M。 Question: Can transversality be achieved by shifting Los, Liz with Hamiltonian diffeomorphisms on  $M_0, M_2$  ? No!  $\sim$  no easy definition of  $L_{01} \circ L_{12}$  as immersed Lagrangian Hom. chiffcom.

Lagrangian correspondences arising from fibered coisotropics  $[McDuff-Salamon$   $$5.3]$  $(M,\omega)$  symplectic mfd., din  $M=2n$ · C = M soisotropic submanifold  $V_{xe}C$   $T_{x}C^{\omega} = \{v \in T_{x}M \mid \omega(v, T_{x}C) = 0\}$   $\subset T_{x}C$  $\Rightarrow$  object = n + k; k, 0, die  $T_{\rm g}$ c<sup>co</sup> = n-k  $\Rightarrow$  din  $T_{T_{c}^{\omega}}^{\omega}$  = 2k and  $(T_{T_{c}^{\omega}}^{\omega}, \omega)$  is symplectic Lemma: The 'null foliation"  $TC^{\omega}$  <TC is integrable, i.e. locally  $(T\vec{Q}^{\omega} = T\mathcal{N}$ ; No C submonifold ("isotropic leaf"). Proof:  $X, Y \in \Gamma(TC)$  vector fields need to check:  $X, Y \in TC^{\omega}$  in nbhd of  $\varphi \in C \implies [X, Y]$  (g)  $\in T_{\rho}C^{\omega}$  $VZ \in \Gamma(TC)$   $\omega(Ix,y],Z)$ =  $\omega(IX,Y),Z$ ) +  $\omega(CY,Z),X$ ) +  $\omega(IZX|Y)$  +  $Z_{X}\omega(Z,Y)$  +  $Z_{Y}\omega(X,Z)$  +  $Z_{Z}\omega(Y|X)$  $= d\omega (X,Y,Z) = 0$  $\Rightarrow$  [X, Y]  $\in$  TC  $\infty$ 

· Suppose (TC)<sup>co</sup> is regular: all leafs are compact submanifolds. Then  $B = \frac{C}{\sqrt{p} \cdot q}$  if  $p,q$  on same leaf) is a symplectic monifold with  $\omega_{\beta}$  induced by a on TB =  $\frac{TC}{TC^{\omega}}$ . So we have a fibration  $\pi: C \twoheadrightarrow B$  with  $\pi^* \omega_B = \omega I_C$ . We also have the embedding  $c: C \rightarrow M$  and  $(L \times \pi)(C) \subset M \times B$  is a Lagrongian correspondence. CHECK:  $2\pi$  cmbeds, din  $C = n+k = \frac{k}{2}(d\pi M + d\pi B)$  $(\iota \times \pi)^*$ (- $\omega \otimes \omega_{\beta}) = -\omega|_{C} + \pi^* \omega_{\beta} = 0$ 

Lagrangian correspondences arising from moment maps [McD-Sel. 5.2, 5.3]  $(M,\omega)$  symplectic mfd G Lie group ;  $g = T_2 G$  Lie algebra, fix G-inversent inner product  $4.92$  $\psi: G \rightarrow Sym(M)$  Hamiltonian group action with moment map  $\mu: M \rightarrow g$  $\cdot$   $\psi(\underline{y})$  =  $\overline{L}d_{m}$ ,  $\psi(gh)$  =  $\psi(g)\circ\psi(h)$ ·  $d_1 \psi : g \rightarrow \Gamma(\text{TM})$  maps to Hamiltonian vector fields<br> $\frac{1}{3} \rightarrow X_{\overline{3}}(\rho) = \frac{d}{d_1} \psi(\sigma e_{\rho}(\theta))$   $\omega(X_{\overline{3}}, \cdot)$  exact 1-form  $\omega(X_{\xi},\cdot)=d(\langle\mu,\xi\rangle)$   $\forall\xi\in\mathcal{G}$  $H_{\mathbf{r}} : M \rightarrow \mathbb{R}$ ;  $p \mapsto \langle \mu(p), \mathbf{r} \rangle$  $(3 \rightarrow H_{\overline{3}})$  is a Lie abebra homomorphism) M is equivariant :  $\mu(\psi(s)x) = g \mu(x) g^{-1}$ Ex.: Any Hamiltonian S-action has a moment map.  $\mathcal{A}_{\mu_{t}} = \mathcal{A}_{\mu_{t}} \mathcal{A}_{\mu_{t}}(\mathbf{p}) = \mathcal{X}_{\mu} \qquad \qquad \mathcal{A}_{\mu_{t}} = \mathcal{A}_{\mu}$  $\int$   $\rightarrow$   $\mu$  :  $M \rightarrow g \approx R$  given by  $\mu(\varphi) = H(\varphi)$ 

Note:  $\mu^{\prime}(0) \subset M$  is G-invariant ( $\psi(g): \mu^{\prime}(0) \rightarrow \mu^{\prime}(0)$   $\forall g$ ) \* Suppose G acts freely on  $\mu i'(0)$  [ $\gamma_j(\rho) = \rho \in \mu i'(0) \Rightarrow g = 1$ ]<br>and G is compact, connected Claim  $\mu^{-1}(0) \subset M$  is a coisotropic submanifold orbits {vg(p) (geG) are the isotropic leaves  $M/f_{G}$  =  $M\frac{v_{O}}{G}$  is a symplectic monitold "symplectic quotient"  $1 \times \pi$  :  $\mu(0) \longrightarrow M \times M_{\mathcal{C}}$  embeds to a Lagrangian correspondence

L3 - Lagrangian correspondences arising from moment maps  $Ex: M = \mathbb{C}^{n+1}$ ,  $S' = \mathbb{R}^{1}$   $\mathbb{Z} \subset M$  by rotation  $\mathcal{U}_{\{e\}}(z_{0}, z_{n}) = \left(e^{2\pi i \epsilon} z_{0}, -e^{-2\pi i \epsilon}\right)$  $V \xi \in R = g \quad X_{\xi}(z_0, z_n) = 2\pi i \xi \cdot (z_0, ..., z_n)$  $\omega(X_{\tau}(z), \underline{v}) = (iX_{\tau}(z)) \cdot \underline{v} = -2\pi \xi \geq \cdot \underline{v}$  $=$   $\overline{\xi}$   $\cdot$   $d\mu$ (<u>2</u>)  $\vee$ with  $\mu(\ge) = -\pi |\ge|^2$   $\rightarrow \mu' \frac{1}{s!} = \frac{\{0\}}{s!} = \{0\}$  $\mu(\frac{1}{2}) = \pi - \pi |_{\frac{3}{2}}|^2 \longrightarrow \mu^{\frac{1}{0}}(0) = \frac{\pi |_{\frac{3}{2}}|}{\pi} = \frac{\pi}{\pi}$  Totation =  $\mathbb{CP}^n$  $\begin{pmatrix} 0 & \text{any} & \text{other} \\ \text{const} & \text{only} \end{pmatrix}$  $Note: \n\mu'(0) \n\epsilon M$ is G-invariant ( $\psi(g): \mu'(0) \rightarrow \mu'(0)$  $\forall$ i \* Suppose G acts freely on  $\mu^*(0)$  [  $\psi_g(\rho) = \rho \in \mu^*(0) \Rightarrow g = 1$  ] and G is compact, connected  $\Rightarrow$  infinitesimal action is injective :  $X_{\overline{s}}(\rho)=0 \Rightarrow \overline{s}=0$  $\frac{d}{dt} \gamma_{\text{exp}(t)}(p) = dy_{\text{exp}(t)}(X_{\zeta}(p)) = 0 \quad \forall t \Rightarrow$  $\mathscr{L}(\mathscr{C}) = 1 \Rightarrow 3 = 0$ > O regular value of  $\mu : M \rightarrow g$  $dw(\rho)$  TpM  $\neg$  g surj.  $V_{\rho} \in \mu^{1}(0)$  since  $\overline{s}$  = (in du(p))  $\Leftrightarrow$  < du(p) v,  $\overline{s}$   $\overline{s}$  = 0  $\forall$  v =  $\tau_p$ M  $X_3(\rho)=0 \Leftrightarrow \omega(X_3(\rho), v)=0$  -

 $\Rightarrow \mu^{\prime}(0) \subset M$  is a coisotropic submanifold of dim = 2n-dinG Let  $\mathcal{O}(p) = \{ \gamma_{\mathcal{G}}(p) \mid g \in G \} \cong G$  be the orbit through  $p \in \mu'(\mathfrak{0})$  $T_p O = \{X_p(\rho) | \text{geq }\int \sigma \text{ to }\int \rho \mu' \omega\}$  $T_{p}\overline{\mu}(0) = \overline{\mu}(1) = \{v \in T_{p}M | \langle d\mu(p) v, \overline{\zeta}\rangle = 0 \}$  $=(T_{\rho}\emptyset)^{\omega}$   $\omega(X_{\overline{3}}(p),\vee)$ coisotropic  $\Rightarrow$   $(T_{\rho} \mu^{\prime} \omega)$  =  $T_{\rho} \omega = T_{\rho} \mu^{\prime} \omega$ The isotropic leaves are the orbits  $C(p)$ , so  $(T_{\rho}\bar{\mu}^{\prime}(0))^{\omega}$  is a regular foliation  $\Rightarrow$   $\mu^{-1}(0)$  =  $\mu^{-1}(0)$  is a symplectic manifold of dim=dim $M$ -2dim G<br> $M_{\text{G}}$  "symplectic quotient" Notation: We can shift  $\mu$  by any contral constant  $\tau \in \mathcal{G}$  ,  $\tilde{g}^{\dagger} \tau g = \tau$   $\forall g$ or, equivalently, take the quotient  $M/\sqrt{2}$  =  $M^3/2$  $1 \times \pi$  :  $\mu(0) \longrightarrow M \times M_{\mathcal{C}}$  embeds to a Lagrangian correspondence  $\vec{\mu}(0) = \{ (\rho, 0, q) \in M \times M /_{G} \mid \mu(p) = 0 = \mu(q), \mathcal{O}(p) = O(q) \}$ previous Example:  $\mu^{i}(\pi) \cong S^{2n+1} \hookrightarrow \mathbb{C}^{n+1} \times \mathbb{CP}^{n}$ <br>  $\geq \longrightarrow (\geq, L_{\infty}^{2}, L_{\infty}^{2} \dots \in \mathbb{Z})$ 

Composition with  $\mu^!(0)$  - M x MIG  $\pi \cdot \mu^*(0) \rightarrow \mu^*(0)_{\mathcal{C}} = M_{\mathcal{C}}$  $\cdot$   $\perp$   $\subset$  M<sub>is</sub> Lagrangian  $\rightarrow$   $\perp$ °  $\tilde{\mu}^{1}(0)$  =  $\pi$  ( $\perp$   $\mu$  $\mu^{1}(0)$ )  $\subset$  M/<sub>G</sub> us<br> $pt > M_{\text{eff}}$  $\epsilon$ M $\sim$ -transverse if  $L$   $\phi \mu^{\prime}(0)$   $\subset M$ - embedded if  $L \cap O(p) = point$  or  $\emptyset$  for all orbits  $O(p)$  $E_{k}$ :  $\mathbb{R}^{n} \subset \mathbb{C}^{n} \longrightarrow \mathbb{R}^{n}$ ,  $\widetilde{\mu^{n}(\pi)} = \pi (\mathbb{R}^{n} \cap S^{2nt}) = \mathbb{R} \mathbb{P}^{n} \subset \mathbb{C} \mathbb{P}^{n}$ composition is transverse but not embedded ( $S^{n-1} \rightarrow \mathbb{RP}^n$  is a darble cover) •  $\hat{\mu}(0)$  •  $\hat{\mu}(0)^t = \{ (x,y) \in M \times M \mid \mu(x) = \mu(y) = 0 \}$ ,  $\pi(x) = \pi(y) \in M_6$ is always "transverse" (since  $\pi \cdot \bar{\mu}^1$ lo) ->MIG surjective) and "embedded" (since  $\pi(x) \in$  MIG uniquely determined by  $x$ ).  $\sqrt{m}$  (0)  $\frac{1}{2}$  (e,g)  $\epsilon$  M/c x M/c | 3xeM: p = T(x) = q } = A is smooth but neither transverse nor embedded:  $\widehat{\mu^2(0)}^t$   $\times$   $\widehat{\mu^3(0)} = \left\{ (\pi(x), x, \pi(x)) \mid x \in M \right\}^{\leq M}$   $\Longleftrightarrow G$  fiber  $\overrightarrow{\mu\cdot 100^4}$   $\overrightarrow{\mu\cdot 100}$  =  $\Delta_{MIG}$  =  $(\pi(x), \pi(x))$  =  $\{(\pi(x), \gamma(y|x), \gamma(y|x), \pi(x))\}$  |ge  $G$  } •  $l \circ M/c$   $\rightarrow$   $l \circ \overline{\mu} \overline{\omega} = \overline{\pi}^{l}(l) = M$ always transverse, embedded

Note: Any Lagrangian  $l c$  MIG is the composition with  $\vec{\mu}$  (0) of a Lagrangian LCM.  $\Sigma g.$   $L = \ell \cdot \overline{\mu'(0)}^{\frac{1}{2}} \sim L \circ \overline{\mu'(0)} = \ell \circ \overline{\mu'(0)} \circ \overline{\mu'(0)} = \ell \circ \Delta_{Mig} = \ell$ Question: Which  $l$  are transverse (& embedded) compositions? (Is there  $L \subset M$  s.t.  $L \phi \overline{\psi}(0)$  and  $\pi (L \circ \overline{\psi}(0)) = 2$  ?)

L4 - generalized Lagrangian correspondences ----------<br>2/13/2008 PREVIEW l, l' c MVG Lagrangian Suppose  $l = L \circ \widehat{\mu^{\prime\prime}(0)}$  is the transverse & embedded comparition with LCM Lagrangian. Then (under various compactness and monotonicity assumptions)  $HF(L', L') \cong HF(L, \pi^{d}(L'))$  $M_{\mathscr{C}}$  =  $\ell \cap \ell'$   $\iff$   $\ell \cap \pi^{(2)}$  $CE:$  $\{L_0\mathcal{O}(p)\mid \mathcal{O}(p)\in \mathcal{L}^1\}$ none or unique point : holomorphic curves in M/G <>> holomorphic curves in M  ${}^{\circ}$ Proof  $(\ell, \ell') = (L \circ \tilde{\mu}^{\circ}$  (0),  $\ell'$ ) I equivalence of generalized Lograngian correspondences  $(L, \tilde{\mu}(\omega) \circ \ell') = (L, \pi^{\text{-1}}(\ell'))$  $\frac{e^{x}}{e^{x}}$   $\frac{1}{e^{x}}$   $\frac{1}{e^{x}}$ 

Composition and intersections: 1.) LEM. L.CM., LocMoxM, Lagrangian  $\Rightarrow (L_0 \circ L_{o_1}) \cap L_1 \cong L_0 \cap (L_{o_1} \circ L_1)$  $\{x_i \in L_1 | \lim_{n \to \text{unlarge}} [x_0, x_j] \in L_{o_1}\}$   $\{x_0 \in L_0 | \lim_{n \to \text{unlarge}} [x_0, x_j] \in L_{o_1}\}$  $\frac{1}{x}$ if Lolo, and Lovel, are embedded. 2.)  $L \subset M$ ,  $L' \subset M$  Lagrangian  $L \circ L'$  is transverse if  $L \times L'$  to  $\Delta_{\mu}$  i.e.  $L \circ L'$  $\Rightarrow$   $L \times L' = \{(x, x) | xeL_0L'\} \cong L_0L'$  finite set · LoL' is embedded if  $L_0L = \emptyset$  or point

 $Def<sup>n</sup>$ : Mo, M, symplectic manifolds · A generalized Lagrangian correspondence from Moto M.,  $M_0 \stackrel{\mathcal{L}}{\longrightarrow} M_1$  is a finite sequence  $L = (L_{01}, L_{12}, \ldots, L_{k+K})$ of Lagrangian correspondences  $L_{ij-0j} < N_{j-i} \times N_j$ between an underlying sequence  $M_0 = N_0, N_1, ..., N_{k-1}, N_k = M_1$ of symplectic manifolds.  $M_0 = N_0 \longrightarrow N_1 \longrightarrow N_2 \longrightarrow \dots \longrightarrow N_{k-1} \longrightarrow N_k = M,$ · Its dual is the reversed sequence  $L^t = (L^t_{\nu_1 \nu_2}, ..., L^t_{\nu_l})$ . The algebraic composition of gen. Lagr. corr.  $M_0 \stackrel{L}{\rightarrow} M_1$ ,  $M_1 \stackrel{L}{\rightarrow} M_2$ is the concatenation  $M_0 \stackrel{\underline{L} \# \underline{L}}{\longrightarrow} M_2$ , given by  $L + L' := (L_{o_1}, ..., L_{k+k}, L_{o_1}, ..., L_{k+1})$ with underlying  $M_0 = N_0, N, ..., N_{k+1}N_k = N_0, N_1, ..., N_{k+1}N_k = M_2$  $M_0 = N_0 \stackrel{L_{01}}{\longrightarrow} N_1 \longrightarrow \ldots \longrightarrow N_{\kappa-1} \stackrel{L_{k+1}}{\longrightarrow} N_{\kappa} = M_1 = N_0 \stackrel{L_{01}}{\longrightarrow} N_1' \longrightarrow \ldots \longrightarrow N_{\kappa-1}' \stackrel{L_{\kappa+1}}{\longrightarrow} N_{\kappa'}' \stackrel{L_{\kappa+1}}{\longrightarrow} N_{\kappa'}$ Ł

 $\frac{Def^{B}}{2}$ : Two generalized Lagr.corresp.  $M_{0} \stackrel{L}{\Longrightarrow} M_{1}$  and  $M_{0} \stackrel{L^{2}}{\Longrightarrow} M_{1}$ are equivalent if they are connected by a sequence of "good moves". A "good move" takes  $M_0 \longrightarrow ... \longrightarrow N_{k-1} \longrightarrow N_k \longrightarrow N_{k+1} \longrightarrow M_1$ to  $M_{0}\longrightarrow ... \longrightarrow M_{k-1}\xrightarrow{L_{e+1}e^{i}L_{e+1}}N_{k+1}\longrightarrow M_{1}$ (or vice versa), where Levelsen is transverse Rembedded  $Example: M_0 \xrightarrow{L_0} N_1 \xrightarrow{L_{12}} N_2 \xrightarrow{L_{23}} M_1$  $M_0 \xrightarrow{L_0, 0, L_{12}} N_2 \xrightarrow{L_{23}} M_1 \xrightarrow{\sim} M_0 \xrightarrow{L_0, 0, L_{12}, 0, L_{23}} M_1$  $M_0 \xrightarrow{L_0 \circ L_1} N_2 \xrightarrow{L_1 \circ} N_3 \xrightarrow{L_2 \circ} M_1$  $M_0 \xrightarrow{\text{L}_0 \circ \text{L}_{23}} N_2 \xrightarrow{\text{L}_{34}} M_1$ Homework: Let  $L, L' \subset M_0^* \times M_1$  be (simple) Lagrangian correspondences If  $L \neq L'$  show that  $L \notin L'$  as generalized Lagr. corresp.

We define the symplectic category Symp by · objects : (M, w) symplectic manifold (could specify to e.g. compact)  $\cdot$  morphisms Mor (Mo, M,) : (generalized Lagrangian correspondences Mo =>Mo,<br>modulo equivalence · composition - algebraic as above  $-$  identity  $M_{\sigma}(M,M) \ni 1_{M} = \Delta_{M} \subset M \times M$ diagona L TO CHECK: · composition is associative,  $\frac{1}{\mu} \circ \underline{L} = (\Delta_{n_1}, L_{01}, \ldots, L_{k+k}) \sim (\underline{\Delta}_{n_1} \Delta_{01}, \ldots, L_{k+k}) = \underline{L}_{n_1}$ <br>  $\underline{L} \circ 1_n = \ldots \sim \underline{L}$ Next: extend Symp to a 2-category, i.e. make morphism space Mor (M., M.) a category composition  $Mor(M_0, M_1) \times Mor(M_1, M_2) \rightarrow Mor(M_0, M_2)$  a functor PREVIEW:  $\mathcal{U} = \left( \underline{\mathcal{U}} , \underline{\mathcal{U}}' \right) := HF(\underline{\mathcal{L}} , \underline{\mathcal{U}})$ Mor (Morthe)

15 - generalized Floer homology 2/25/2008 We will define Floor homology  $HF(\underline{x})$  for a  $L_{1/7}N_1 \longrightarrow N_2$  $cyclic correspondence$   $\mathcal{I}=(L_{01}, L_{12},..., L_{k-0k})$ of Lagrangian correspondences  $L_{(i-1)i} \subset N_{i-1} \times N_i$  $-N_{k-1}$ with underlying symplectic manifolds  $N_0, N_1, ..., N_{k-1}, N_k = N_0$  $Ex: (o)$   $L \subset M \times M$  Lagrangian (e.g. graph of symplectomorphism  $\varphi$ )  $\rightarrow \mathcal{Z} = (L)$  with underlying No=N=M (i)  $L, L' \subset M$  Lagrangian submanifolds  $\sim$   $\mathcal{L} = (L, L')$  or  $\mathcal{M}$  (underlying pt, M, pt (or M, pt, M)) (ii)  $\lfloor \frac{1}{2}, \frac{1}{2} \rfloor$  generalized Lagrangion correspondences from Mo to M,  $\sim \mathcal{Z} = (\perp, \perp^{\pm})$   $M_0$   $M_1$  (underlying<br> $M_0 = N_0, N_1 ... N_k = M_i^1 ... N_1^1, N_0^1 = N_0$ liii) L. L' generalized Lagrangian submonifolds of M (i.e. generalized Lagrangion correspondences from pt to M)  $\sim$   $f = (\underline{L}, \underline{L}^{i+})$   $\qquad \qquad \rho t \xrightarrow{\pi} \nu M$ 

"Def<sup>2"</sup>  $HF(\mathbb{Z}) = \frac{\hbar \omega_0}{\hbar \omega_0}$  is the "Morse homology" (a La Witten, Floer) on the (generalized) path space P of the (generalized) symplectic action functional  $A: \mathcal{D} \rightarrow \mathbb{R}_{\ell_{\infty}}$ Floer complex  $CF$  generated by critical points of  $A: \mathcal{D} \rightarrow \mathbb{R}_{\neq 0}$ Floer differential  $\partial$ CCF defined by "counting" gradient flow times of A Floer trajectories path space  $\overrightarrow{p} = \left\{x:=(x_1, x_2,...,x_{k-1},x_k) \mid x: [0,1] \rightarrow N_i, (x_{j-1}(1), x_{j}(0)) \in L_{j-1,j}, y_{j-1,k}\right\}$  $\underline{Ex (i)}$ :  $X = y$ :  $[0,1] \rightarrow M$ ,  $y, (0) \in L$ ,  $y, (1) \in L'$ y.  $(y_0(t), y_1(0))$   $(y_1(t), y_2(0))$  $y_0 = y_2 = pt$  $N_{2}$ general:  $N_{\rm o}$  =  $N_k$ 

symplectic action  $R/m$  $fix \neq^o \in \mathcal{P}$  $\gamma \longmapsto -\sum_{j=1}^k \int_{(b,j)^2} u_j^* \omega_{N_j}$  $u_j$ : [0,1]  $I$ 0,1]  $\rightarrow N_j$  $u_j(0, \cdot) = \chi_j^0, u_j(1, \cdot) = \chi_j$  $(u_j(s,\cdot))_{j=l,k} \in \mathcal{P}$  Vse [0,1]  $w|_{\{0\}\times [0,0]}=85$  $(u, :[0,1]\times[0,1]\rightarrow M$  $E_{\mathbf{x}}(i)$ : SHORT  $u|_{\overline{L}$ que  $L'$  $ul_{[0,0\pi 0]}$  = L  $u|_{\{q > r_0, r_0^2\}} \gamma_i^6$  $\mathtt{\subseteq}$  M  $\mathtt{\supset}$   $\mathcal{L}'$ ### A well defined up to  $\{sw^* \omega \mid w : s^* \text{ } \omega_0 \text{ } \rightarrow \text{ } n \}$ 

 $N_0 - N_k - pt$  $E_X$  (iii):  $\underline{\mathcal{L}} = (L_{01}, \ldots, L_{k+k})$  $1001 - 802$ Umployed  $u_1|_{\{0\}}$  $u_{\alpha}$   $u_{\alpha}$   $u_{\alpha}$   $u_{\alpha}$   $u_{\alpha}$ UTTOWWEIS<br>xuzloweis lug  $\mathbf{u}_t$  $\mathbf{u}_{\mathbf{t}}$  $\rightarrow N_2 \rightarrow \dots \rightarrow N_k$  $k \rightarrow \rho \neq$ ⇒N,∙  $P<sup>1</sup>$  $N, rN<sub>2</sub>$  $N_{k1} \times N_{k-1}$ SHORT:  $M_{k-1}$  $N_{\rm Pl}$  $N_2$ Lor

 $u = x$ general case: picture u=(u,...,uk) as "quilt"  $**$   $A = -5u^2 \omega^n$  is well defined up to  $\left\{ \sum_{i=1}^{k} w_i^* c \lambda_{kj} \mid w_j : S \times [0,1] \rightarrow N_j \right\}$   $(w_j(s,.)_{j=1..k} \in \rho \text{ \textit{YseS} \textbf{)}$ 

critical points:

 $dA(y) : T_y \mathcal{P} \longrightarrow \mathbb{R}$ <br>(3)  $\longrightarrow -\int_{0}^{+\infty} \sum_{\zeta} \omega_j(\zeta_j(t), \zeta_j(t)) dt$   $dt$   $(\zeta_j(t), \zeta_j(t)) \in T_{(\zeta_j(t), \zeta_j(t))}$   $(\zeta_j(t), \zeta_j(t))$  $\left(\frac{d}{de}\Big|_{\varepsilon=0}\left(A(\exp_{\frac{1}{2}}(\underline{y}))-\frac{d}{\partial x}\Big|_{\varepsilon=0}-\int_{[0,0]\times[0,1]}\frac{\exp_{\frac{1}{2}}(s,\underline{y})^{*}}{\sum_{j=1}^{k}\omega_{j}(\partial_{\underline{y}}\omega_{j},\partial_{\underline{y}}\omega_{j})}ds\right)ds$  $\begin{array}{ccc} \n\frac{1}{5} & \frac{1}{5} & \frac{1}{5} \n\end{array}$  at  $s = \varepsilon > 0$  $x \in \text{Filt } A$   $\Leftrightarrow dA(x) \le -0$   $V \le -0$   $\partial_t y_i = 0$   $V_i$  $\Rightarrow$   $\mathcal{L}_{n}f \mathcal{A} = \{p = (p_{1},...,p_{k}^{p_{k}}) \in N_{i} \times N_{k} \mid (p_{j-1},p_{j}) \in L_{j-1}, \forall j=1,k \}$  $= 0$   $\leq$  generalized intersection  $E_{X,U}$ : Cnt A = {(pe, p, pt)  $\epsilon$  pt  $M \times p$ t  $| (pt,p) \in L$ ,  $(p,pt) \in L'$ } =  $L_nL'$  $ie.$  pel  $ie.$  pel'

16 - generalized Floer homology - trajectories  $\frac{L_{2l,7}N_1 \rightarrow N_2}{N_0}$ I=(Lonlizmlas) cyclic correspondence  $N_{k}$ <br> $N_{k}$ <br> $N_{n+1}$  $\left( L_{(j-1)j} \subset N_{j-1}^- \times N_j$  Lagrangion correspondences  $\left(\begin{array}{c} N_0, N_1, \ldots, N_{k-1}, N_k = N_0 \end{array} \right)$  symplectic manifolds  $critical points$  of  $A: \mathcal{D} = \{(\gamma_i: [0,1] \rightarrow N_i)_{i \in I \cup K} | \text{converges}\} \rightarrow R/\text{max}$  $\mathcal{L}_{n}t$   $A = \{x \in \mathcal{P} \mid dA(x)\xi = -\sum_{i=1}^{n} \int \omega_{i}(\xi_{i}t_{i}), \lambda_{i}\chi_{i}(t_{i}) \} dt = 0$   $V \xi \in \mathcal{T}_{\xi} \mathcal{D}_{\xi}$  $\cong \{p = (p_1,...,p_k^{s,h}) \in N_i^* \times N_k \mid (p_{j-1}, p_j) \in L_{j-1,j} \mid Y_j = l \mid k \}$  $= \Omega \leq 9$ meralized intersection  $E_{X,(i)}$ : Cnt A = { (pt, p, pt)  $\in$  pt  $M \times p$ t | (pt, p)  $\in L$ ,  $(p_1 p_1 t) \in L'$  }  $\cong L_n L'$  $ie.$  pel  $ie.$  pel'  $Ex. (0):$   $\mathcal{L} = (g \circ \mathcal{L})$ ,  $\varphi \in Symp(M)$  or  $C_n \neq A = \{(p_{\sigma}, p_{\tau}) \in g_{\tau} \varphi\} \cong \mathcal{L}$  $Ex$  (iii) /general: "quilt" with each component  $u_j = p_j \in N_j$  constant  $\mathbb{E} \left[ \sum_{i=1}^{n} e^{i \theta_i} \right] = \frac{1}{2}$  $CF(\underline{g}) := \bigoplus_{\underline{p} \in E \times \underline{A}} \underline{Z} \times \underline{p}$  (assuming  $n\underline{R}$  is finite)  $\partial$ : CF->CF defined by "counting" Floor trajectories to be defined

gradient: To define  $\nabla A$ , fix a metric on  $\vartheta$ For  $j=1..k$  pick  $J_i - \omega_i$ -compatible almost complex structure  $J : M \rightarrow \varepsilon$ md (TM) smooth (but not neccessarily  $\nabla J = O$ )  $J^2$ =-Id,  $g_3(x,y) = \omega(x,3y)$  is a metric on M<br>(i.e. symmetric, positive definite) Thm: The space of such J is nonempty, contractible  $L^2$ -metric on  $\mathcal{P}$ :  $\mathcal{I}, p \in \mathcal{T}_x \mathcal{P}$  (i.e.  $\mathcal{I}_j, p_j \in \Gamma(y_j^* \top N_j)$  with  $\mathcal{T}L_{p \cdot q_j}$  conditions)  $\langle \xi, \xi \rangle = \sum_{i=1}^{n} \int g_{\mathfrak{I}_i}(\xi_i \omega, \eta_i \omega) d\theta$ V}€TrP  $\langle \xi, \nabla A(x) \rangle = dA(x) \xi = \sum_{j=1}^{k} \int_{0}^{1} \omega_{j}(\xi_{j}(t), \lambda_{i}\chi_{j}(t)) dt = \sum_{j=1}^{k} \int_{0}^{1} g_{j}(\xi_{j}(t), J(\chi_{j}(t)) \partial_{\xi} \chi_{j}(t)) dt$  $\Rightarrow \nabla \mathcal{A}(\gamma) = \underline{\mathbb{I}}(\gamma) \partial_{\xi} \gamma = (\mathbb{I}_{j}(\gamma_{i}) \partial_{\xi} \gamma_{j})_{j=1..k}$ Note: JA cannot really be viewed as vector field on P. For  $\nabla A(\gamma) \in T_{\gamma} \mathcal{P}$  the linearized conditions in Ex. (i) are  $J(y(0))\partial_{\epsilon}y(0)$   $\in T_{y(0)}L$ ,  $J(y(n))\partial_{\epsilon}y(1)$   $\in T_{y(0)}L'$   $(i.e.$   $\partial_{\epsilon}y(0)$   $\perp$   $TL$ ,  $\partial_{\epsilon}y(1)$   $\perp$   $TL'$ ) but a general  $\gamma e \otimes$  only satisfies  $\gamma \omega \in L$ ,  $\gamma \omega \in L'$ .  $\gamma \omega \in L'$ We can still try to study the flow lines of  $\nabla A$  on the subset  $\{xe\theta | \nabla A(y) \in T_x\theta\}$ 

negative gradient flow lines:  $p : \mathbb{R} \longrightarrow \mathcal{D}$ ,  $\frac{d}{ds} p = -\nabla A(y)$  $q_i : \mathbb{R} \to e^{\infty}(c_0, 1), N_i$ ,  $\int \frac{d}{ds} q_i(s) = -J_i(q_i(s)) \frac{d}{dt} q_i(s)$  on  $[c_i, i]$   $\forall s \in \mathbb{R}$  $i.e.$  $\left\{ \left( \mathcal{C}_{i-1}(s) \right|_{s=1}, \mathcal{C}_{i}(s) \right|_{s=0} \right\} \in \mathcal{L}_{G=0,i}$   $\qquad \qquad \forall j=1,k, \forall s \in \mathbb{R}$ Note: If  $\gamma = p(s_0)$  is a point on a neg gradient flow line  $p: (0,s_0] \rightarrow \emptyset$  $(in Ex.(i))$  then  $J(y(x)) \frac{d}{dx}y(0) = \frac{d}{ds} \gamma(s) |_{t=0} \in T_{y(\alpha)}$ since  $s \mapsto \mathit{p}(s_0)|_{t=0}$  is a path in  $\mathit{L}$ However, the neg. gradient flow equation is still not well posed. For existence would need  $\mathcal{P}$ :={ $\chi \in \mathcal{P}$  |  $\gamma$ Al $\chi$ )  $\in$   $\mathcal{T}_{\chi}$  $\mathcal{P}$ } at least complete. If we take a completion  $\mathcal{D}^{\ell} = \overline{\mathcal{D}^1}^{\mathcal{W}^{\ell,2}} \oplus \mathcal{W}^{\ell,2}(\mathbb{Q}_l J, N_i)$  then for  $\chi \in \mathcal{P}^{\ell}$ the gradient again is not recessarily a tangent vector - for enaly tic reasons:  $\nabla A(\gamma) = \exists \partial_t \gamma = \oint \psi^{d_1 2} (\overline{[q_1]}, \gamma_1^* \overline{I}N_1)$  wheres  $\overline{I}, \mathcal{D}^e \subset \bigoplus W^{e_1 2}(\dots)$ . Conley-Zehnder solved this by using a different metric to define DA. Floer got inspired by Gromov and notical that the L<sup>2</sup>-gradient flow lines are holomorphic curves.

Floer trajectories : view  $\frac{d}{ds}p + \nabla A(p) = 0$ as PDE  $\partial_5 u + J(u) \partial_4 u = 0$  for  $u(s,t) = p(s)$  (t)  $\int \partial_s u_j + J_j(u_j) \partial_t u_j = O$ on  $R \times CQ_1Q$   $V_i$  $\underline{u} = (u_j)_{j=1..k}$ 4  $\left\{ (u_{j_1}(s_i), u_{j}(s,0)) \in L_{(j-1,j)} \right\}$  $u_i: \mathbb{R} \times [0,1] \rightarrow N_i$  $\forall s \in \mathbb{R}$   $\forall j=1..k$  $\bullet$  trivial solutions :  $\underline{u}(s,t) = \underline{p} \in \cap \underline{f}$  $\cdot$  R-symmetry: if  $\underline{u}$  is a solution then so is  $(\overline{G^*u})$ (s,t):=  $\underline{u}$ ( $\xi$ +s,t) for any 5ER.  $\mathcal{D}$ ef<sup>3'</sup>:  $(assuming nL is finite)$  $CF(\underline{\ell}) := \bigoplus \mathbb{Z} \cdot \ell$  $perA$ linear and  $\partial < p_{+} > := \sum$  #  $\left\{ \underline{u} \in \bigoplus_{i=1}^{k} \mathcal{C}^{n}[R \times [0,1],N_{i}] \mid \bigoplus_{S \to \pm} \lim_{n \to \pm} \underline{u}(s,\cdot) = p_{+} \right\}$ R-translation signed count of isolated trajectories from p-top. (assuming transversality, compactness, etc.) =  $O$  if moduli space  $\S$ ...3/ has dimension >  $O$ To Be Defined

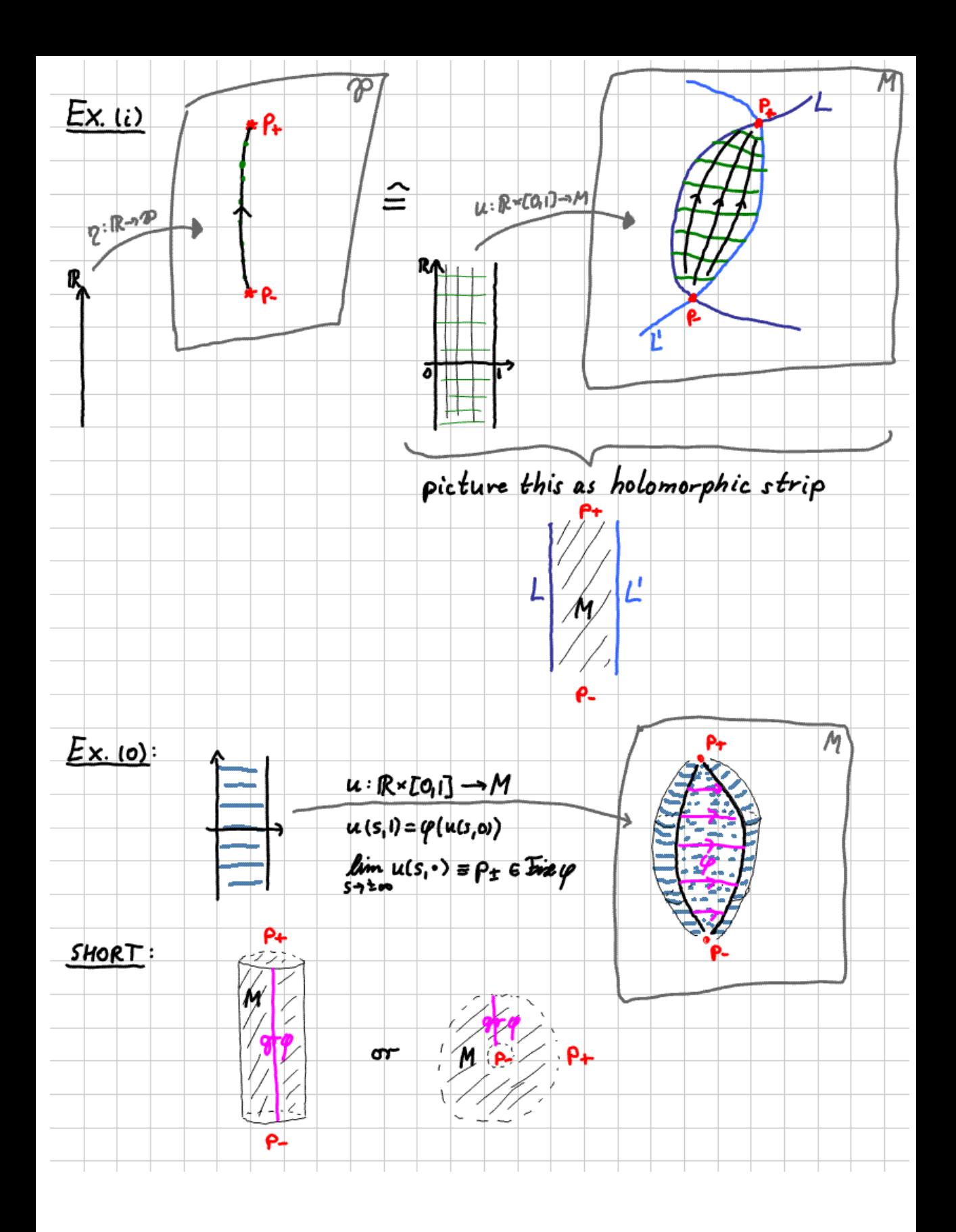

 $L_{\text{Euler}}$  - generalized Floer homology - quilts I=(Lonlizm.Love) cyclic correspondence  $\begin{array}{ccc}\n& L_{12} & N_1 & \xrightarrow{L_{12}} & N_2 \\
N_0 & & & \searrow & \searrow \\
& N_{k} & & & \searrow & \searrow \\
& L_{\alpha \cdot n_k} & & & \searrow & \searrow\n\end{array}$  $(L_{g\rightarrow j} \subset N_{j-1}^- \times N_j$  Lagrangion correspondences<br>  $N_0, N_1, ..., N_{k-1}, N_k = N_0$  symplectic manifolds  $Floer complex CF( $L$ ) is generated by$  $\mathcal{L}_{n}t$   $A \cong \bigcap \mathcal{L} := \{p = (p_{1},...,p_{k}^{c}) \in N, r_{k} \mid (p_{j-1},p_{j}) \in L_{(j-1)j} \mid Y_{j} = l_{k} \}$ Floor differential  $\partial$ : CF(L)-> CF(L) is defined by "counting" (mod R isolated) Floer trajectories :  $\underline{u} = (u_j)_{j=1...k}$  $\oint \left\{ \begin{array}{l} \partial_s u_j + J_j(u_j) \partial_t u_j = 0 \\ \left( u_{j,j}(s,j), u_j(s,0) \right) \in \mathcal{L}_{(j-1,j)} \end{array} \right.$ on  $R \times C0_10$   $V_j$  $V s \in \mathbb{R}$   $V_{j=1..k}$  $u_j: \mathbb{R} \times [0,1] \rightarrow N_j$ Prop<sup>2</sup>: Any Floor trajectory u with finite energy  $\mathcal{E}(\underline{u}) = \sum_{j=1}^k \int_{\mathbb{R}^n} u_j^* \omega_j < \infty$ converges (exponentially) to some  $\rho^{\pm}$   $\epsilon \wedge \frac{d}{d}$ , i.e.  $u_j(s,t) \longrightarrow \rho_j^{\pm}$  uniformly in t. "Proof":  $\mathcal{E}(\underline{u}) = \sum \int \omega_i (\partial_i a_{i,j}) d_i \tilde{u}_i$ =  $\sum \int \int_{3} u_{j} I^{2} = \sum \int |u_{i} u_{j}|^{2}$ 

general picture of u as holomorphic quilt for HF(2)  $\underbrace{\mathscr{L}}: M_0 \xrightarrow{\mathcal{L}_{12}} M_1 \xrightarrow{\mathcal{L}_{12}}$ σ٣ W м., ₽.  $N_0 = N_k = pt$  $Ex. (iii)$  $CF(\underline{x})$  is generated by "constant quilts"  $u = p e \wedge \underline{x}$  $\left($  each patch  $u_j \equiv p_j \in N_j$  is a constant map)  $\rightarrow$   $\partial$  CF[L] counts nonconstant holomorphic quilts (mod R) connecting (different) intersection points  $p_{t}, p_{-} \in \Lambda \mathbb{Z}$ Note: A Floor trajectory with  $\lim_{x \to 0} u(s, \cdot) = p_{\pm}$  has enorgy  $\mathcal{E}(\underline{u}) = \int \underline{u}^* \underline{\omega} = (-\int \underline{v}^* \underline{\omega} + \int (\underline{u} \underline{u} \underline{v})^* \underline{\omega}) = A(\underline{\rho} -) - A(\underline{\rho}_+).$ 

Alternative /"classical" definition  $E_{x. (0)}$  For  $\varphi \in Symp \varphi$  HF( $\ell = (qr\varphi)$ ) = HF( $\varphi$ ) is the symplectic Floer homology by [Floer]  $\left(\frac{m}{\sqrt{2}}\right)$ For L, L'CM HF (1=(L,L')) = HF(L,L')  $E$ x.(i) is the Lagrangian Floarhomology by [Floar, Oh]  $L$   $\frac{M}{L}$  $Ex. (iii)$  For  $\underline{d} = (L_{01} \ldots L_{k-0k})$  with  $N_0 - N_k = pt$ • HF( $\mathcal{L}$ ) = HF( $L_{0i}$ × $L_{12}$ × ... × $L_{0i}$ vk,  $\Delta_{N_i}$ × $\Delta_{N_2}$  ×  $\Delta_{N_{k-1}}$ ) by folding in middle of each strip :  $\frac{1}{2}$  $||\mathcal{F}\mathcal{F}||$  $u_j: \mathbb{R} \times [0,1] \to (N,1;) \longrightarrow V_j(s,t) := u_j(\xi_i + \xi_i) : \mathbb{R} \times [0,1] \to (N_i,1)$  $V_i^t(s,t) = U_i(\xi, t-\xi) : \mathbb{R} \times I_0 \cap \mathcal{F} \to (N_i, -1)$  $\Rightarrow (v_1, v_1, \ldots, v_k, v_k)(s, 0) = (u_1(s_1, 0), u_1(s_1, 0), u_2(s_1, 0), \ldots) \in L_0 \times L_0$  $L_0$   $L_1$   $K_2$   $K_3$   $K_4$   $K_5$   $K_6$   $K_7$   $K_8$   $K_9$   $K_9$   $K_9$   $K_9$   $K_9$   $K_9$   $K_9$   $K_9$   $K_9$   $K_9$   $K_9$   $K_9$   $K_9$   $K_9$   $K_9$   $K_9$   $K_9$   $K_9$   $K_9$   $K_9$   $K_9$   $K_9$   $K_9$   $K_9$   $K_9$   $K_9$   $K_9$   $K_9$  $(v_1, v_1, ..., v_k, v_k)$   $(s_1) = (u_1(\xi_1, \xi_2), u_1(\xi_1, \xi_2), ... ) \in \Delta$ . • by folding at every ceam: HF(Loi x L<sub>23</sub> x ... x L<sub>(k-2)(k-4</sub>, L<sub>12</sub> x L<sub>34</sub> x ... x L<sub>(k-1)k</sub>)<br>HF(L<sub>01</sub> x L<sub>23</sub> x ... x L<sub>(k-1)k</sub>, L<sub>12</sub> x L<sub>34</sub> x ... x L<sub>(k-2)(k+d)</sub> ; k even  $k$  odd all Lagrangian submonsfolds of  $N_1 \times N_2 \times ... \times N_{K-1}$  $V(s,0) = (u_1s,0)$ ,  $u_2(s,1)$ ,  $u_3(s,0)$ ,  $e'_{0} \times c_{2}$ , ...  $V_{2j+t} = U_{2j+t}, V_{2j}(s/t) = u_{2j}(s, 1-t) + R \times [0, 1] \rightarrow (N_{2j}, T_{2j}) \rightarrow V_{2j}(1) = (u_{1} s_{11}, u_{2} (s_{10}, ...)) \in L_{12} \times ...$ 

in general • HF(£) = HF(LoixLizx...xLuon,  $\widetilde{\Delta}$ )  $for$  $\widetilde{\Delta} = \mathcal{T}(\Delta_{N_{1}} \times \Delta_{N_{2}} \times \Delta_{N_{K_{1}}} \times \Delta_{N_{K}})$ ,  $\tau : N_{1} \times N_{1} \times \ldots \times N_{K} \times N_{K} \to N_{0} \times N_{1} \times \ldots \times N_{K}$ <br>( $P_{1}, q_{1}, ..., P_{K_{1}} q_{K}$ ) ( $q_{1}, q_{1}, ..., P_{K_{1}} q_{K}$ )  $\rightarrow (q_{K_{1}}, p_{1}, q_{1}, ..., p_{K})$ •  $HF(\underline{I}) = \begin{cases} HF(L_{01} \times L_{23} \times ... \times L_{lk-2)(k+1} & \mathbb{T}(L_{12} \times L_{34} \times ... \times L_{lk-1)k}) \\ HF(L_{01} \times L_{23} \times ... \times L_{lk-1)k} & \mathbb{T}(L_{12} \times L_{34} \times ... \times L_{lk-2)(k+1} \times L_{nk}) & k \text{ odd} \end{cases}$  $\Delta$  For odd  $k$  we fold the N<sub>k</sub>-strip in the middle, but not the others. So in order to obtain one strip (of width 1) in the product manifold, we need to start from a quilt  $\mu_j:\mathbb{R}\times[0,1]\longrightarrow N_j$  ,  $j=1,k-1$  $u_k : \mathbb{R} \times [0,2] \rightarrow N_k$ containing strips of different widths.  $\frac{Ex. k=3}{u_2+23}$  $\xrightarrow{f\circ id} \qquad \qquad \downarrow_{23} \qquad \qquad \downarrow_{12} \qquad \qquad \downarrow_{12}$  $\rightarrow$  not a strip in  $N_1 \times N_2 \times N_3$ with simple boundary conditions  $\frac{u_3}{u_1}$ <br> $\frac{u_2}{u_1}$ <br> $\frac{u_2}{u_2}$ Fold Last us to  $\rightarrow$  strip in  $N_1 \times N_2 \times N_3 \times N_3$ with boundary conditions in  $\tau$ (Lo<sub>1</sub>×L<sub>23</sub>)  $L_{12} \times \Delta_{N_3}$ 

We will hance define the "quilted Floar homology"  $H F(\underline{\mathcal{L}})$  by allowing any widths  $S = (\delta_j)_{j=1..k} \in (0,\infty)^k$  and counting the Floor trajectories  $\int \partial_s u_j + J_j(u_j) \partial_t u_j = 0$ on  $\mathbb{R} \times \mathbb{C}^0$  of  $j$   $V_j$  $\underline{\mu} = (\mu_j)_{j=1..k}$  $\bigcup \left( u_{j_{\mathbf{1}}}(s_{i}\overline{\delta_{j}})_{i}u_{j}(s,\infty) \right) \in \angle_{(j-j)j}$  $\forall s \in \mathbb{R} \quad \forall j=1..k$  $u_j: \mathbb{R}$  =  $[a_i\overline{b_j}] \rightarrow N_j$  $\frac{1}{\sqrt{1-\frac{1}{2}}}$   $\sim$   $\frac{1}{\sqrt{1-\frac{1}{2}}}$  $\frac{Note: (\mathbb{R} \times [0, \delta], j_{stat}) \sim (\mathbb{R} \times [0, 1], j_{stat})}{(s, \epsilon)}$ <br>(s<sup>-2</sup>, d<sup>-1</sup>+) is biholomorphic, hance the maduli spaces of holomorphic discs of different widths can be The moduli space of holomorphic quilted strips with different widths cannot be identified, since separate<br>rescaling of strips destroys the<br>seam condition:  $\frac{1}{\sqrt{1-\frac{1}{n}}}\frac{M_{1}}{M_{2}}$   $\frac{1}{\sqrt{1-\frac{1}{n}}}\frac{M_{1}}{M_{2}}$  $\vec{\Phi}: \quad (s_{i_1}, s_{i_1}, s_{i_2}, s_{i_3}) \longrightarrow (s_{i_1}, s_{i_1}, s_{i_2}, s_{i_3}, s_{i_4})$ If  $(u_1, u_2)$  satisfies  $(u_1(s, 1), u_2(s, 0)) \in L_{12}$  Vs then  $\Phi^* (u_1, u_2) = (v_1, v_2)$ satisfies  $(v_i(s, i), v_2(\delta s, o)) \in L_{12}$  Vs, but the seam condition is  $(v_1(s,t), v_2(s, o)) \in L_{12}$  Vs. This rescaling preserves the seam condition only for correspondences  $L_{12} = L_1 \times L_2$  of split form;  $L_1 \subset M_1$ ,  $L_2 \subset M_2$ .
L8 - quilted Floer homology I=(Lonlizmlerok) cyclic correspondence  $\left(N_{o}, N_{1}, \ldots, N_{k-1}, N_{k} = N_{o}$  symplectic manifolds ) Construction of quilted Floer homology HF(£)  $\bigoplus$  Choose Hamiltonians  $H = (H_i) \in \bigoplus_{i=1}^n \mathcal{C}^n(N_i,R)$  such that  $(L_{01} \times L_{12} \times ... \times L_{l k} \times k)$  th  $\tau(g_T \phi_{l l_1} \times ... \times g_T \phi_{l l_k}) = N_{0} \times N \times N \times ... \times N_k$ where  $gr\phi_H$   $\in$  N  $\times$  N is the time I-flow of the Hamiltonian vector field  $X_H$ =J $\nabla H$ and  $\tau: N_{1}$  x  $N_{2}$  x  $N_{k}$  x  $N_{k}$   $\rightarrow$   $N_{0}$  x  $N_{1}$  x  $N_{1}$  x  $\ldots$  x  $N_{k}$  ;  $(x_{1}, y_{1},...,x_{k}, y_{k})$   $\rightarrow$   $(y_{k_{1}}x_{i}, y_{i},...x_{k})$ Prop<sup>n</sup>: Such H exist and make the parturbed generalized intersection a finite set.  $\bigcap_{H} \underline{z} := \Big\{ p = (\rho_1, ..., \rho_k^{p_0}) \in N_k \times N_k \mid (\phi_{N_{k-1}}(p_{k-1}), p_{k}) \in L_{k-1,k} \mid V_j \Big\}$  $\cong \Big\{y=\left(y_i\cdot L_{0_i}l\right)\rightarrow N_i\right\}_{i=L_k} \Big|\ y_i=\left(x_{H_i}(x_i)\right),\ \left(y_{i-1}^{(1)},y_i^{(0)}\right)\in \mathcal{L}_{(i-1),i} \ \forall j\Big\} \subset \mathcal{D}$  $\cong (L_{\alpha} \times L_{12} \times ... \times L_{l\mu \nu k}) \text{ d\text{-}r} (gr \phi_{\mu_1} \times ... \times gr \phi_{\mu_k}) \cong \bigcap ( (\phi_{\mu_1}^{-1} \times Id_{\nu_j}) | L_{(j\cdot n_j)})_{j=1-k}$ ed inforcetion of perturbed Lagrangians  $\rightarrow CF(\underline{\mathcal{I}}, \underline{H}) := \bigoplus_{\rho \in \Omega_{\underline{H}} \underline{\mathcal{I}}} \underline{\mathcal{I}}_{\rho} < \rho$  is a finitely generated complex<br> $\downarrow$ 

 $\textcircled{2}$  Choose strip widths  $\underline{\delta} = (\delta_{i}...\delta_{k}) \in (0,\infty)^{k}$  $\sqrt{and \rho 2}.$ For  $g^{\pm}e\eta_{\mu}\underline{d}$  define a Banach manifold  $\theta$  ( $\eta$  )  $\eta$  )  $\theta$  ( $\eta$  )  $\eta$  )  $\theta$  ( $\theta$  )  $\theta$  )  $\theta$  )  $\theta$  )  $\theta$  )  $\theta$  )  $\theta$  )  $\theta$  )  $\theta$  )  $\theta$  )  $\theta$  )  $\theta$  )  $\theta$  )  $\theta$  )  $\theta$  )  $\theta$  )  $\theta$  )  $\theta$  ) (1)  $u_j(s,t) = \frac{1}{s-s-1} \frac{1}{s} (v_{s_j}) = \phi_{n_j}^{i(s_j)}(r_j)$  uniformly  $\forall t \in [0, \delta_j]$   $\forall j = 1..k$ (ii)  $(u_{j-1}(s, 0, u_{j}(s, 0)) \in L_{(j-1)}$ ;  $KseR$   $V_{j=0..k}$  (with  $u_{0} = u_{k}$ ) and a Banach bundle  $\epsilon \rightarrow \mathcal{B}(\vec{z}, \vec{\rho}, \rho^*)$  with fibers  $\mathcal{E}_{u} = \bigoplus_{i=1}^{k} L^{p}(\mathbb{R} \times I_{0}, \delta_{i}), u_{i}^{*} \top N_{i}).$ 3) Choose a "t-dependent split almost complex structure"  $J = (J_j)_{j=1..k}$  $J_j \in \mathcal{C}^{\infty}(l0,\delta_j)$ , End  $(TN_j))$ , where cach  $J_j(t)$  is an  $\omega_j$ -compatible almost complex structure.  $Prop^2: \overline{\partial} = \overline{\partial}_{1H,\delta}: \mathcal{B}(\mathcal{L},\tilde{\rho_1}\rho^*) \to \mathcal{E}$ ,  $u \mapsto (\partial_s u_j + J_j(\partial_e u_j - \delta_j^{T} X_{H_j}))_{j=1,k}$ is a Fredholm section ( $e^{t}$ -map,  $T_u$   $\overline{\delta}$ ):  $T_u$   $\mathcal{B} \rightarrow \mathcal{E}_u$  Fredholm  $V u$ ). There exists  $\exists$  such that  $\overline{\partial}$  is transverse to the O-section  $V\rho^{\pm}e \wedge_{H} I$ . i.e.  $D_{\underline{u}} = (T_{\underline{u}} \overline{\delta})^{\circ}$  surjective  $V_{\underline{u}} \in \overline{\delta}^{\circ}$ (0).  $\overrightarrow{\mathcal{D}^{(1)}(c)}$   $M(\underline{\mathcal{E}}, \underline{\mathbf{p}}, \underline{\mathbf{p}}^+, \underline{\mathbf{H}}, \underline{\mathbf{F}}, \underline{\mathbf{I}}) := \overrightarrow{\mathfrak{D}}^{\mathcal{A}}(0) \subset \mathcal{B}(\underline{\mathbf{f}}, \underline{\mathbf{p}}, \underline{\mathbf{p}}^+)$ is a smooth manifold of local dimension  $dim_{\underline{u}}M = dim(naydlorahood of \underline{u} \text{ in } M) = index \ D_{\underline{u}} = dim \underline{Re} D_{\underline{u}}$ 

Index & Energy

energy:  $M(\vec{a}, \vec{r_1} \vec{r_1} + H, \vec{d}, \vec{d}) \rightarrow [0, \infty)$ **•**  $E(\underline{u}) = \sum_{i=1}^{k} \left[ \frac{a_{i}}{2} u_{i} \right]^{2} = \sum \int \omega_{i} (\partial_{3} u_{i}, \partial_{4} u_{i} - \delta_{i}^{-1} X_{H})$  $\left( \omega(\cdot, x_{H}) - dH \right)$ =  $\sum_{i=1}^{k} S u_i^* \omega_i + d(u_i^* H_i \cdot \delta_i^* H_i) = \sum_{i=1}^{k} S u_i^* \omega_i + \sum_{i=1}^{k} (H_i(p_i) - H_i(p_i))$ is determined by  $\rho^{\pm}$  up to  $\sqrt{2}$  $\left\{\int \underline{V}^* \underline{\omega} = \sum_{i=1}^k \int V_i^* \omega_i \quad |V_i : \underline{S}^1 \times [0, 1] \rightarrow N_i \right\} \quad (V_i(s, 1), V_i(s, 0)) \in L_{(i-1)} \right\}$  $\bullet$  index:  $M(\vec{z}, \vec{r}, \rho^+, H, \vec{s}, 1) \rightarrow N_0$  is determined by  $\rho^{\pm}$  up to  $\left\{\n\begin{array}{c}\n\int_{\mathcal{M}\alpha\delta\omega}(\nu) & \int v_i : S^k \delta v_i \, d \to N_i, \quad (v_i(s, t), v_i(s, t)) \in L_{(i-1)}\n\end{array}\n\right\} = N_{\underline{\mathcal{E}}} \cdot \underline{\mathcal{Z}}$  $\sum_{i=1}^{k} I_{\text{Maxor}}(V_{i-1}|_{\text{test}} \times V_{i}|_{\text{test}})^{*}$   $T_{\text{max}}$  $S' \rightarrow \text{Lag} (TN_i, +TN_i)$  using trivializations  $\left(\frac{\text{I}_{\text{Mashov}} : \pi, (\text{Iag}(C^N)) \leq \text{Ig}}{\text{LMeQuff-Salamon}, \text{Inter.} \text{toSymp. Top.}, \text{S2.3}}\right)$ Monotonicity Assumption  $\exists \tau \ge 0$  st.  $\int \underline{V^*} \underline{\omega} = \tau \cdot I_{\text{nonloc}}(\underline{V})$   $\forall \underline{V}$  as above (For exparts this means in particular each N; and each L<sub>U-0</sub>; is r-monotone.)

quilted Floer homology  $\int_{\text{Note Title}} 9 \qquad \qquad \qquad \qquad \qquad \qquad \qquad \qquad$ Construction of HF(2) for L cyclic correspondance: Choose regular Hamiltonians  $H$ , strip widths  $S$ , regular almost complex structures  $J$ . We defined  $CF(\underline{z}, \underline{H}) = \bigoplus_{\underline{p} \in \Omega_{\underline{H}} \underline{z}} \underline{z}_2 < \underline{p}$ <br>and will define  $\bigodot$  from the moduli spaces  $M(\underline{z}, \underline{p}, \underline{p}^+, \underline{H}, \underline{S}, \underline{J})$ =\left(\left(\left(\left(\left(\left(\left(\left(\left(\left(\left(\left(\left(\left(\left(\left(\left(\left(\left(\left(\left(\left(\left(\left(\left(\left(\left(\left(\left(\left(\left(\left(\left(\left(\left(\left(\lef with energy  $E(u) = \frac{1}{2} \sum_{j=1}^{k} \int_{\mathbb{R}^{r}[0,\delta_{j}]} ( \partial_{s} u_{j} |^{2} + |\partial_{\epsilon} u_{j} - \delta_{j}^{*} \times_{H_{j}}|^{2}$ Remark: Rescaling  $w_i(s_i\tau) = u_i(s_i\delta_i\tau)$  identifies M with a moduli space of  $lim_{s\to\infty} W_j(s,t) = \phi_{H_j}^{c}(p_j^{\ddagger})$ ,  $E_{\underline{s}}(w) < \infty$  $"(\delta_{j}^{-1}J_{j})$ -holomorphic $"$  quilts  $\left\{\psi \in \bigoplus_{j=1}^k W_{loc}^{l,p}(\mathbb{R} \times L_0, 1, 1, N_j)\right\}$  $(w_{j-1}(s,1), w_j(s,0)) \in L_{j-1,j}$  $\partial_s w_j + \delta_j^{-1} J_j(\partial_r w_j - X_{\mu_j}) = O$ with energy  $\mathbf{\Sigma}_{\mathbf{\Sigma}}(\underline{w}) = \frac{1}{2} \sum_{i=1}^{k} \int_{\mathbb{R}^{n}[\Omega_{i}u_{i}]}\delta_{i} |\partial_{\mathbf{r}}w_{i}|^{2} + \delta_{i}^{2} |\partial_{\mathbf{r}}w_{i} - X_{H_{i}}|^{2} ds d\mathbf{r}$ For a single strip  $\underline{u}=(u:\mathbb{R} \times [0,3] \rightarrow N)$  as in classical<sup>\*</sup>  $HF(L,L')$  or  $HF(q)$ the moduli spaces for width  $\delta$  and width 1 are identified by  $w(s_i t) = u(\delta s_i \delta t)$ .

Energy & Index

Assume monotonicity:  $S_{\underline{V}}^* = \tau \cdot I_{\text{mslow}}(\underline{V})$ <br>(with  $\tau \ge 0$ )  $V_V: 5' \rightarrow \mathcal{P}$ Let  $N_{\mathcal{Z}} \in \mathbb{N}$  be the generator of  $\{\mathcal{I}_{\text{Mefler}}(\underline{v})\} \subset \mathbb{Z}$ . Fix a base point  $y_o \in \mathcal{C}$ nit  $A_{\mu} \cong \cap_{\mu} \underline{d}$  in each connected component of  $\mathcal{D} = \{ \chi = (\chi_j : \text{C0}, 0 \rightarrow N_j) \mid L_{ij - 0} \text{, } \text{cond } i \text{ times } \}$  that has a crit pt. Then we have  $\textcircled{f}$  s'-valued action  $A_{\mu}: \mathcal{P} \longrightarrow \mathbb{F}_{m}$  ,  $\mu \mapsto -\int_{Z}^{*}\omega - H(\mu)$ •  $H(\chi) := \sum_{i=1}^k \int H_i(\chi_i(e)) dt$  (if  $\chi_i = \chi_{\mu_i}$  then  $\frac{d}{dt}H_i(\chi_i) = dH_i(x_i) = \omega_i(x_i, x_i) = O$ )  $\cdot$   $p: [0,1] \rightarrow \mathcal{P}$  path from  $x_0$  to  $x$ Ł  $l.e.$   $q = (q_j : [0, 0] \cdot [0, 0] \rightarrow N_j)$ نہ  $\textcircled{f}$   $\mathcal{Z}_{N_{x}}$  -grading on CF(L,H)  $2(0) = \frac{1}{2}$ o  $|p| = \sum_{\text{Maxlov}} (p)$  for  $p: [0,1] \rightarrow \mathcal{P}$  $2(1)=\frac{1}{2}$  $\frac{1}{2}$  $\frac{1}{2}$  $\frac{1}{2}$  $\frac{1}{2}$  $\frac{1}{2}$ Fold  $p$  to  $\widetilde{p}$ : [0, 1] $\sim$ [0, 12]  $\rightarrow$  N<sub>o</sub>xN<sub>i</sub>xN<sub>i</sub>x\_xN<sub>k</sub> then  $p(s,t) = (\phi_{H_k}^t * Id_t * \phi_{H_l}^t * \mathcal{M}_2 * * \phi_{H_k}^t * Id_k)(\tilde{p}(s,t))$ induces 2 paths of Lagrangian subspaces that are transverse at the ends  $2|z_{\infty}^*|$  (Lox.x Lunk),  $2|z_{\infty}^*|$  T  $c(2r\phi_{H_1} - 2r\phi_{H_2})$  :  $[0,1] \rightarrow \text{Log}(2^*T(M_0 \times M_1 \times ... \times M_k))$ IIS trivialize These have a Maslov index [Robbin-Salamon]

11) Energy and index identities  $V_{\mu} \in M(\rho, \rho^+)$   $\qquad \qquad \mathcal{E}(\mu) = A_{\mu}(\rho) - A_{\mu}(\rho^+)$  $mod$   $\tau N_f$  $mod N_{\underline{\ell}}$  $index D_{\underline{u}} = |\underline{p}^+| - |\underline{p}^-|$ =>  $E(u) = \tau \cdot ind_{\infty} D_{u} + C_{\rho, \rho^{+}}$ <br> $\downarrow^{*} A_{\mu}(\rho) + \tau |\rho^{+}| - A_{\mu}(\rho^{+}) - \tau |\rho^{+}|$  $R$ -shift  $u \mapsto 6*u = (u_1(6...,))$  maps M to M VGER  $\Rightarrow (3u_i) \in \text{Rer } D_{\underline{u}} = T_{\underline{u}} M \Rightarrow index D_{\underline{u}} \ge 1 \text{ unless } \underline{u} = p = p^+ \text{ R-independent}$ **B** R acts properly discontinuously on Euchlinder  $D_u \ge 1$  $(u \text{ cannot be provide in } s \in \mathbb{R} \text{ since } 0 \le \mathcal{E}(u) = \frac{S}{S} \sum \{ |\partial_s u_j|^2 < \infty \}$  $\Rightarrow$  For k > 0  $M^{k}(p_{1}^{*}p^{*}) = \{ \underline{u} \in M(\underline{z}, p_{1}^{*}p^{*}, \underline{H}, \underline{s}, \underline{z}) \mid \underline{u} \neq k+1 \} / p_{k}$ is a smooth manifold of dimension k Thm (Gromov compactness, Gluing) (Boriontations from "relative spinstructure") Assuming monotonicity and N<sub>2</sub> 32 (eg. L<sub>uti)</sub> oriented)<br>and for (ii) minimal Maslov N<sub>Luti)</sub> 33 for disks (D, aD) -> (N<sub>it</sub>sN<sub>it</sub>lan<sub>i</sub>) (i)  $M^{0}(\bar{p},p^{+})$  is compact (Coriented  $M^{0}(p^{+},p^{+}) \rightarrow \{\pm 1\}$ )

(ii)  $M'(p, p^+)$  can be compactified to a 1-manifold  $\bar{M}'(p, p^+)$  with boundary  $\partial \bar{M}^i(\vec{e_1}p^t) = \bigcup_{q \in \Omega_R} M^o(p^1, q) \times M^o(q^1, p^t)$  "broken trajectories" "Proof" as in Morse theory  $\overline{\mathcal{M}}(\varrho^*,\varrho^*)$ "Proof of compactness" Any sequence  $\tilde{u} \in M^k(\tilde{p_1}p^2)$  of bounded energy  $E(\underline{u}^*)$  =  $\tau$ (k+1) +  $c_{\vec{e_1}e^+}$  has a convergent subsequance unless (a) energy escapes to  $\pm \infty$ "breaking of trajectory" (b) energy concentrates at a point + "bubbling off" In the image, a sphere  $S^2 \rightarrow N_j$  or disc  $(D_r^2 \partial D^2) \rightarrow (N_j \rightarrow N_j, L_{(j \rightarrow j)})$  forms On the domain,  $u \rightarrow u$  converges on the complement of the point (s)  $\cdot$ , and the singularity con be removed to obtain a new solution  $u' \in M(\vec{e}_i, p^+)$ with Less energy monotonicity less index (i) new index  $\leq 1 - N_{\pm} < 0$   $\Rightarrow \neq \mu'$  $\Rightarrow$  no bubbling (ii) new indox  $\leq 2 - N_{\mathcal{L}_{(j-n)}} < 0 \Rightarrow \nexists u'$  $\Rightarrow$  no bubbling  $\mathbf{m}_{\mathbf{m}}$ 

Define  $\partial$ : CF->CF by  $\partial \leq \rho$ <sup>->:=</sup> $\sum_{p^+ \in \Lambda_p} \left( \sum_{\mu \in \mathcal{M}} \frac{1}{(p \cdot p^+)} \right) \leq p^+$  $E_1$  or  $E$  with orientations  $\delta^2 \cdot \rho^* = \sum_{\rho^*} \sum_{\beta} \# \mathcal{M}^0(\bar{p}, \rho) \cdot \# \mathcal{M}^0(\bar{q}, \rho^*) \cdot \rho^* = O$ then  $=$   $\overline{\mathcal{H}'(\mathcal{L}_1\mathcal{L}^+)}$  =0 Thm: Floer (co)homology groups HF(£) = brand are independent of the choice of  $H, \mathcal{F}, \mathcal{I}$ , up to isomorphism.

 $L_{\text{inter}} =$  quilted Floer homology - invariance Thm (Gromov compactness) & monotone cyclic correspondence (i)  $M^0(\bar{p}, p^+)$  is compact if  $N_{\bar{p}} \geq 2 \Rightarrow N_{L_{(j+1)}} \geq 2$ (ii)  $M'(p_1^-, p^+)$  is compact "up to breaking of trajectories" if  $N_{L_i(-i)}$  3 "Proof": Any sequence  $u^2 \in M^k(\tilde{p}_1 \rho^*)$  has bounded enorgy  $E(u^*) = \tau(k+1) + c_{\tilde{p}_1 \rho^*}$  $index D_{\mu}$ "and hence" (!analysis!) has a convergent subsequance unless weMlq,p+)  $\mathbb{E}^{(1-\delta^{r,s})}$ (a) energy escapes to too  $\underline{v}$   $\in$   $M(\overline{p},\overline{q})$  $\mathcal{L}_{\mathcal{E}_{\mathcal{E}_{\mathcal{E}}}}$ "breaking of trajectory" index  $D_{\underline{w}} =$  index  $D_{\underline{v}}$  + index  $D_{\underline{w}}$ (i): y or w has index 0 Sconstant has no energy (ii): rescating near the gives (b) energy concentrates at points) \*  $7 - 00$ "bubbling off" In the image, a sphere  $S^2 \rightarrow N_j$  or disc (D, OD)  $\rightarrow$  (N<sub>j-1</sub>+N, L<sub>G-Uj</sub>) forms. On the domain,  $\hat{u} \rightarrow \hat{u}$  converges on the complement of the point (s)  $\times$ , and the singularity con be removed to obtain a new solution  $u' \in M(\mathfrak{e}_1 \mathfrak{p}^+)$ with Less energy monotonicity less index

⇒ ∄u' (i) new index  $\leq 1 - N_{\mathcal{Z}} < 0$  $\Rightarrow$  no bubbling (ii) new indox  $\leq 2 - N_{\mathcal{L}_{(j\cdot n)}} < 0 \Rightarrow \nexists u'$  $\Rightarrow$  no bubbling  $\mathfrak{m}_{\bullet}$ To establish  $\partial \bar{M}^1(\bar{e_1}p^t) = \bigcup_{q \in \Omega_R} M^0(\bar{p_1}q) \times M^0(\bar{q_1}p^t)$ it remains to prove a Gluing theorem:  $\widehat{M^{\prime\prime}(\rho^{\star},\rho^{\star})}$ There exist embeddings mervary is  $S_{Lyl,t_{\text{P}}J} : (R_{o}, \infty) \longleftrightarrow M^{1}(p_{\mu}^{*}p^{+})$ for each  $(Ly), Lw$ ]  $\in U$   $M^o(\rho, q) \times M^o(q, \rho^+)$ • with disjoint images  $\bullet$  such that  $M^1(\rho^-,\rho^+) \setminus U$  im  $S_{[V],[V]}$  is compact  $\mu_{\text{root}}$ some nove in Esalamon, Lectures..., §3.3]  $\bullet$  pregluing : define  $\underline{v}\#_{\underline{p}}\underline{w} \in \mathcal{B}(\underline{z},\bar{\underline{p}},\underline{p}^*)$  by interpolating  $Y(\cdot R, \cdot)$  and  $W(-R, \cdot)$ , then  $\overline{\partial} Y#_R W = smaK$  $\cdot$ implicit function theorem gives a nearby zero  $\partial_{S_{k,w}}(R) = 0$ (based on estimates for  $D_{\underline{V}^{\pm k}W}$ ) ш, "na

Thm: Floer (co)homology groups HF(£) = brand are independent of the choice of  $H, S, J$ , up to isomorphism. "Proof": Construction of isomorphism HF(L,H,S,J) => HF(L,H,S'J') (i) Define  $\Phi_{\alpha}: CF(\underline{z}, \underline{H}) \longrightarrow CF(\underline{z}, \underline{H}')$ ,  $\epsilon_{\beta}: \sum_{\beta' \in \Omega_{\alpha}, \underline{z}} # \widetilde{M}^o(\rho, \rho') \leq \rho'$ from O-dim. moduli space  $\widetilde{M}^0(\underline{x},Q,\underline{p},\underline{p'})$  of holomorphic quilts  $\cdot$  index  $O$ • no R-symmetry  $Nk - 1$ o pick "regular" Q  $\frac{\delta}{\delta}$ ,  $\frac{\mu}{2}$  and  $\frac{\delta}{\delta}$ ,  $\frac{\mu}{2}$ (ii)  $\Phi_{\alpha}$  is a chain homomorphism  $\Phi_{\alpha} \partial = \partial' \Phi_{\alpha}$  "because" we can exclude bubbling and compactify  $\widetilde{M}'(\underline{d},Q,\underline{p},\underline{p}^{\prime})$  with boundary  $U\mathscr{M}(\underline{f},\underline{\mu},\underline{3},\underline{\delta},\underline{p},\underline{q})\times \widetilde{\mathcal{M}}^o(\underline{\tau},Q,q,p^1)$   $U\mathscr{\widetilde{M}}^o(\underline{f},Q,\underline{p},\underline{q^1})\times \mathcal{M}^o(\underline{f},\underline{\mu}^1,\underline{3}^1,\underline{\delta}^2,q^1,p^1)$ ⊈G∩<sub>k</sub> L  $\overline{\phantom{a}}$  $1 +$  $=1$  $0$  + index Hence  $\bar{\Phi}_{Q}$  descends to a map  $H\bar{\Phi}_{Q}: HF(\underline{\mathcal{I}}, \underline{H}, \underline{\mathcal{S}}, \underline{\mathcal{I}}) \rightarrow HF(\underline{\mathcal{I}}, \underline{H}, \underline{\mathcal{S}}', \underline{\mathcal{I}}').$ 

 $(iii)$  Similarly construct  $H\Phi_{Q}$ :  $HF(\underline{\mathcal{L}},H,\underline{\mathcal{S}}',\underline{\mathcal{T}}) \rightarrow HF(\underline{\mathcal{L}},H,\underline{\mathcal{S}},\underline{\mathcal{T}})$ , then  $\bullet$   $H\bar{\Phi}_{Q'}\circ H\bar{\Phi}_{Q} = H\bar{\Phi}_{Q\#Q'}C$   $HF(\underline{f},H,\underline{\sigma},\underline{\sigma})$ "because composition is given by gluing"  $\bullet$  $\mathbf{a}^{\prime}$ Q  $Q \# Q'$  $\widetilde{M}^{\circ}(\mathsf{Q},\mathsf{p},\mathsf{p})\times\widetilde{M}^{\circ}(\mathsf{Q},\mathsf{p},\mathsf{q}) \longrightarrow \widetilde{M}^{\circ}(\mathsf{Q}*\mathsf{q})$ ,  $\mathsf{p},\mathsf{q}$ ) preglating vateur limplicit function theorem  $(\overline{x},\overline{w})$ for fixed Large R  $\bullet$  H  $\overline{\Phi}_{\text{Q+Id}}$  = H $\overline{\Phi}_{\text{Qo}}$  "because"  $Q$  +  $Q'$  is homotopic to trivial quilt  $Q_{\sigma}$ =(5,4.2)  $\mathsf{Q}_{\mathsf{s}}$ Q,  $Q \# Q' \ge Q$ •  $H\Phi_{\mathbf{Q_o}}$ =Id<sub>CF(£H)</sub> since  $\widetilde{M}^o(\underline{z},\mathbf{Q_o},\rho,q)$  has an R-action  $\Rightarrow$  solutions have index ?  $|$  except for constant strips  $\Rightarrow$  #  $\tilde{M}^{\circ}(\rho,q) = \delta_{\rho,q} \Rightarrow \Phi = Id$ 

(iv) A "homotopy  $(Q_s)_{s\in [0,1]}$  of quilts" with fixed ends  $(H_i, J_i, 2_i)$ ,  $i = 42$ defines a chain homotopy equivalence  $T:CF(\underline{\mathcal{I}},H_1) \rightarrow CF(\underline{\mathcal{I}},H_2)$  $\Phi_{\mathbf{Q}_2} - \Phi_{\mathbf{Q}_2} = \partial_2 \cdot T + T \cdot \partial_1$ , thus  $HF_{\mathbf{Q}_2} = HF_{\mathbf{Q}_2} : HF(\underline{f}, \underline{H}, \dots) \rightarrow HF(\underline{f}, \underline{H}, \dots)$ We construct  $T \leq p_1 = \sum_{P_2} \# \widehat{M}^{-1}(\underline{z}, \{Q_3\}, p_1, p_2) \leq p_2$ from the index  $k=-1$  moduli spaces  $\hat{M}^k(\underline{\xi},\{Q_s\},\rho_{1},\rho_{2})=\{(s,\underline{u})\mid s\in[\hat{Q}_1]\}, \underline{u}\in \hat{M}^k(\underline{\xi},Q_s,\rho_{1},\rho_{2})\}$ The identity follows from  $\hat{M}^o$  having · true boundary  $\widehat{M}^0(Q_0)$  u  $\widehat{M}^0(Q_1)$ · ends (+ compactified boundary)  $M(\underline{H}, \underline{P}, q_1) * \hat{M}^{-1}(\{\hat{Q}_s\}, q_1, p_2) \cup \hat{M}^{-1}(\{\hat{Q}_s\}, p_1, q_2) * M(\underline{H}_2, q_2, p_2)$ inder  $\mathbf{1}$  $+ - 1$  $\overline{1}$ ⊨ o  $-1$ ó'n for (afew) more debails see [Salamon, lecture on  $F.H.,$  53.4.]

LII - quilted Floer homology & geometric compasitio  $Thm$ :  $HF(\mathcal{L})$  is independent of  $H, \mathcal{L}, \mathcal{I}$ "Proof": [Salamon, Lectures on F.H., §3.4.] [Schwarz, Morse Homology] (ii) Counting holomorphic quilts  $\widetilde{M}^{\circ}(\underline{\mathbf{1}},\mathbf{Q}_1\mathbf{p}_1\mathbf{p}')$  for regular "quilt data" Q interpolating  $(f, H, J)$  to  $(f', H', J')$ N, N, ₽ ₽ defines a map Nr.  $H\Phi_{\alpha}$ : HF(L,H,S,J)  $\rightarrow$  HF(L,H,S,J')  $\overbrace{Q \text{ "interpolates"} } \underbrace{S', \underline{H', \underline{J'}}}_{\text{``interpolates" }}$  $\sum H$ <sub>1</sub> Similarly construct  $H\Phi_{\mathcal{O}}: HF(\underline{\mathcal{I}},H,\underline{\mathcal{S}}',\underline{\mathcal{I}}') \rightarrow HF(\underline{\mathcal{I}},H,\underline{\mathcal{S}},\underline{\mathcal{I}})$ , then (iii)  $H\bar{\Phi}_{\mathsf{Q}}\circ H\bar{\Phi}_{\mathsf{Q}}=H\Phi_{\mathsf{Q}\# \mathsf{Q}}\subset HF(\underline{\mathsf{Z}},H,\underline{\mathsf{S}},\underline{\mathsf{I}})$ "because composition is given by gluing" Q o'  $Q$ # $Q'$  $\widetilde{\mathcal{M}}^{\circ}(\mathsf{Q},\mathsf{p},\mathsf{p'}) \times \widetilde{\mathcal{M}}^{\circ}(\mathsf{Q},\mathsf{p'},\mathsf{q}) \longrightarrow \widetilde{\mathcal{M}}^{\circ}(\mathsf{Q} *_{\mathsf{R}} \mathsf{Q'},\mathsf{p},\mathsf{q})$  $(\overline{\kappa},\overline{\kappa})$ implicit function theorem preglaing v#RW for fixed Large R

 $\overline{w}$  H  $\overline{\Phi}_{\text{odd}}$  = H $\overline{\Phi}_{\text{Q}_0}$  "because"  $Q^*Q'$  is homotopic to trivial quilt  $Q_o = (\underline{5}, \underline{H}, \underline{1})$ below Q~ Q,  $Q + Q' = Q$ (v)  $H\Phi_{Q_0} = Id_{\text{CFLL(H)}}$  since  $\widetilde{M}^o(\underline{Z},Q_0,\rho,q)$  has an R-action  $\Rightarrow$  solutions are index ? or constant strip  $\Rightarrow$  #  $\tilde{m}^0(p,q) = \delta_{p,q} \Rightarrow \Phi = Id$  $\omega$  A "homotopy  $(\mathsf{Q}_{\mathsf{r}})_{\mathsf{r}\in\mathsf{I}\mathsf{o}_i\mathfrak{Z}}$  of quilts" with fixed ends  $(\mathsf{H}_i,\mathsf{S}_i,\mathsf{Z}_i)$ , i=42 defines a chain homotopy equivalence  $T$ : CF(L,H,) -> CF(L,H)  $\Phi_{\mathbf{Q}_1} - \Phi_{\mathbf{Q}_2} = \partial_2 \cdot \top + \top \cdot \partial_1$ , thus  $H \overline{\mathsf{F}_{\mathbf{Q}_1}} = H \overline{\mathsf{F}_{\mathbf{Q}_2}} : H \overline{\mathsf{F}}(\underline{\mathcal{I}}_1 \underline{\mu}_1, \ldots) \rightarrow H \overline{\mathsf{F}}(\underline{\mathcal{I}}_1 \underline{\mu}_2, \ldots)$ We construct  $T \leq \rho_1 = \sum_{\rho_2} #\hat{\pi}'(\underline{z}, \{Q_\rho^2, \rho_1, \rho_2) \leq \rho_2$ from the index  $k=-1$  moduli spaces  $\hat{M}^k(\underline{z},\{Q\},\rho_{1},\rho_{2})=\left\{(\tau,\underline{u})\mid \tau\in[\overline{Q_1}]\right\},\underline{u}\in\hat{M}^k(\underline{z},\overline{Q_{\tau}},\rho_{1},\rho_{2})\right\}$  $(index D_4 = k)$ The identity follows from M° having · true boundary  $M^0(Q_0)$  u  $\widetilde{M}^0(Q_1)$ • ends (->compactified boundary) 7s  $M(\underline{H}, \underline{P}, q_1) \times \hat{M}^{-1}(\{Q_1\}, q_1, p_2)$   $\omega \hat{M}^{-1}(\{Q_1\}, \underline{P}, q_2) \times M(\underline{H}, q_1, q_2, p_2)$ inder

Thm [W-Woodward]:  $L - L'$  equivalent cyclic correspondences  $\Rightarrow$  HF(2)  $\cong$  HF(2) isomorphism (induced by sequence of<br>good moves from  $\leq$  bo 2). Dream Proof for a good move  $\underline{f} = ( \dots L_{ij-0j}, L_{i(j+1)}, \dots )$ define  $HF(\underline{z}^1)$   $\underline{z}^1 = ( \dots L_{(j-1)j} \circ L_{j(j+1)j} \dots )$ <br>treasures a embedded by counting  $\frac{v_{01}}{2}$  its  $\frac{v_{02}}{2}$  .  $\frac{1}{2}$  is  $\frac{1}{2}$  .  $\frac{1}{2}$  is  $\frac{1}{2}$  .  $\frac{1}{2}$  is  $\frac{1}{2}$  .  $\frac{1}{2}$  is  $\frac{1}{2}$  . In the  $\frac{1}{2}$  $MSTEAD:$  Define  $\Phi: CF(\mathcal{L},H) \rightarrow CF(\mathcal{L}',H')$  from a canonical isomorphism  $\bigcap_{H} \underline{f} \cong \bigcap_{H} \underline{f}'$ ,  $(\rho_{tr} \cdot \rho_{j-11} \rho_{j1} \rho_{j11} \cdot \rho_{k}) \longrightarrow (\rho_{l} \cdot \rho_{j11} \rho_{j11} \cdot \rho_{k})$ • choose  $H'$  regular for  $\underline{d}'$ , then  $H := (H'_{i-1}, H_i = 0, H'_{i+1}, ...)$  is regular for  $\underline{d}$  $L_0$  x  $\ldots$   $L_{G-1}$  ;  $O(L_{jG+1})$   $\ldots$   $L_{\text{G-1}k}$   $\uparrow$   $C(\ldots \Delta_{j-1} \times \Delta_{j+1} \ldots)$ Lor<sup>x</sup> ...  $\underbrace{L_{(j-i)j} \times L_{j(j+i)}}$  ...  $L_{(k-i)k}$   $\uparrow$   $\uparrow$   $\ldots$   $\Delta_{j-i} \times \Delta_j \times \Delta_{j+i} \ldots$  )<br>  $\uparrow$   $\downarrow$   $\geq \uparrow$   $\downarrow$   $\downarrow$   $\downarrow$   $\downarrow$   $\downarrow$   $\downarrow$   $\downarrow$   $\downarrow$   $\downarrow$   $\downarrow$   $\downarrow$   $\downarrow$   $\downarrow$   $\downarrow$   $\downarrow$   $\downarrow$   $\downarrow$   $\down$ •  $\rho_H \not\leq S$   $\rho_H \not\leq'$  is bijective since  $(\varphi(\rho_{j-1})_i \rho_{j+1}) \in L_{(j-1)j} \circ L_{j(i+1)}$  embedded has a unique  $\rho_j \in N_j$  with  $(\varphi(\rho_{j-1}), p_j) \in L_{(j-1)j}$ ,  $(\rho_j, \rho_{j+1}) \in L_{j(j+1)}$ 

Clearly,  $\Phi \circ \Phi^{-1} = Id = \Phi \circ \Phi$ , but we need to show that  $\Phi$  descends to homology  $H\tilde{\Phi}: HF(\underline{\mathcal{Z}}) \rightarrow HF(\underline{\mathcal{Z}}'), i\mathbf{z}$ .  $\partial = \partial'$  on  $CF(\underline{\mathcal{Z}}) \cong CF(\underline{\mathcal{Z}}').$ • Fix regular  $\underline{H}$ ,  $\underline{S}$ ,  $\underline{J}$  for  $\underline{Z}$ , then  $\underline{H}:= (H_1...H_i \circ O_+)$ ,  $S = (S_1 \dots S_j = \epsilon \dots)$ ,  $J = (J_1 \dots J_j(\epsilon) =$  some fixed  $J_j \epsilon \epsilon \sim (T N_i)$ . is regular for  $\angle$  for all  $\varepsilon > 0$  sufficiently small. • For  $20$  suff.small there is a (oriented) bijection  $M^o(\underline{z},H,\underline{5},\underline{1},\underline{p},\underline{p}^+)$   $\longrightarrow$   $M^o(\underline{z}',H,\underline{5}',\underline{1}',\underline{p},\underline{p}(\underline{p})),\underline{p}(\underline{p}^+))$  $M_{\rm{Pl}}$ ALTER FOR-E La-giol-jan  $y_1 = 1$ Corollary: We can define groups of 2-morphisms in the symplectic category Symp: For Mo, M, e Ob (sympl.mfds) and  $[L][L]] \in M$ or  $(M_0, M_1)$  (generalized correspondences  $M_0 \rightarrow M_1$ )  $\mathcal{C}_{\mathcal{M}\!\mathit{or}}(L\!\!\!\perp\!\!\!1,\mathbb{I}\!\!\!\perp\!\!\!1) := H\!\!\!\!\perp\!\!\!\!\perp (\underline{L})^t$  is well defined.  $n_{\mathrm{e}}\sim\frac{2}{\mu}$ 

L.12 - Pseudoholomorphic quilts 3/31/2008 L3  $M_{2}$  . Ľ.  $M_0$  $\frac{L_{01}}{H_1}$  $M_2$ п. 匸  $HF(\underline{\mathcal{E}}, \underline{\mathcal{S}}.) \rightarrow HF(\underline{\mathcal{E}}, \underline{\mathcal{S}}')$   $HF(L_{o}, L_{o}) \rightarrow HF(L_{o}, L_{o}, L_{o}, L_{o})$   $HF(L, L') \otimes HF(L', L'')$  $\rightarrow$  HF(L,L")  $Def<sup>2</sup>: A$  quilted surface  $S=(\langle \overline{\zeta_k}\rangle, \langle z_{kc}\rangle, (j_k), (\varepsilon_{k,e}), (\delta_{ke}), \mathcal{S}, (\varphi_6))$ consists of 1)  $\overline{patches}: (S_k)_{k=1..n}$  surfaces with strip-like ends  $a)$   $\overline{S}_k$  compact Riemann surface with boundary  $\mathbf{\xi}_{k}^b = \mathbf{\xi}_{k}^{b*} \cup \mathbf{\xi}_{k}^{b*}$ ,  $\mathbf{\xi}_{k}^i = \mathbf{\xi}_{k}^{i*} \cup \mathbf{\xi}_{k}^{i*}$  finite sets  $z_{k,e} \in \partial \bar{S}_k$  Vee  $\mathcal{E}_k^b$ ,  $z_{k,e} \in \bar{S}_k \partial \bar{S}_k$  Vee  $\mathcal{E}_k^i$  distinct marked points b) j<sub>k</sub> complex structure on  $S_k = \overline{S}_k \setminus \{z_{k,e} \mid ee \in \xi_k^b \cup \xi_k^i\}$ c) strip-like ends  $\mathcal{E}_{k,e}: \mathbb{R}^{\pm} \times [0, \delta_{ke}] \hookrightarrow S_k$  ee  $\mathcal{E}_k^{b \pm}$ , width  $\delta_{ke} > 0$ <br> $\overline{R^{\pm}} \times S^1 \hookrightarrow S_k$  ee  $\mathcal{E}_k^{i \pm}$ ·disjoint images  $\epsilon_{k,e}(\pm \infty, \cdot) = \mathbb{E}_{k,e}$ ,  $\epsilon_{k,e}(\cdot, \epsilon_0, 1) > c \partial \overline{S_k}$  $E_{k,e}$  is  $=$  is standard complex structure on  $R$ \* $R = C$  ( $S^1 = R / Z$ )

 $(s, 0) \rightarrow (s, 5)$ æ (2., se<u>ams</u>:  $\overline{\mathsf{s}}$ .  $\simeq$  $S_{2}$  $S_2$   $\times$  $\sqrt{2}$  $6 = \{(1,1), (2,1)\}$  $(s, s) \mapsto (s, 0)$  $\widehat{\mathbf{B}}$ a) I collection of pairwise disjoint 2-element subsets  $G = \{(k_{c_1},L_{c_2}), (k'_{c_1},L'_{c_2})\}$  =  $\bigcup_{k=1}^{n} {k \choose k} \times \pi_{c_2}(3\overline{s}_k \setminus \{z_{k,c} | c \in \mathcal{Z}_k^b \})$  $I_6$ ,  $I_6'$  connected components  $\cong$  R or S' b) for each  $6e3$  a diffeomorphism  $\varphi_{6}: I_{6} \rightarrow I_{6}$  $\circledast$  compatible with strip-like ends (i.e.  $\epsilon_{k|e}^{-1} \circ \varphi_{\delta} \circ \epsilon_{k|e} : (s, o) \mapsto (s, \delta_{k|e}, )$ ) (3.) various orderings (for orientations)  $Def<sup>n</sup>$ : The boundary of  $S$  is  $\mathcal{B} = \bigcup_{k=1}^{n} \{k\} \times \pi_{o}(\partial \overline{s}_{k} \setminus \{z_{ke}|ce\xi_{k}^{b}\})$  $\sim U$ 6 It indexes the true boundary components  $b = (k_b, L_b)$  $W$ <sub>R</sub> or  $S'$ B=(1,Ĩ**≈**R)  $S_1$   $\overline{S_2}$  $b = (t, \Gamma \cong R)$ 

 $Def^{\mathtt{A}}$ : The ends of  $S$  are  $e \in E(S) = E^{\ast}(S) \cup E(S)$ given by maximal sequences  $e = (k_i, \mathbb{Z}_{k_i, e_i})_{i=1..N}$  of marked points  $z_{k_i e_i} \in \overline{S}_{k_i}$  identified by seams  $G_i = \{(k_i, I_i), (k_{i+1}, I_{i+1})\}$  $46.$ (i.e.  $\lim_{z \to z_{k(c)}} \varphi_{G_i}(z) = z_{k_{i(l)}e_{i(l)}}$ ).  $x^2$  $(1, 3)$  $S_1$   $S_2 + X_2$   $(2, 2, 1)$   $2 \leq$  $(1, 3^n)$   $2^n + (-1)$ noncyclic  $(outgoing)$  $2 \rightarrow xz$  $(1, 2)$  $e$  noncyclic<br>(incoming) Note . By compatibility of seams with strip-like ends, all marked points in an end  $e$  are either incoming (ee EIS)) or outgoing (ee E<sup>+</sup>(s)). - interior  $g = (k, z_{k,e} \in \overline{S}_k \setminus \partial \overline{S}_k)$  without seems · Ends can be - cyclic: with seam  $6_N = \{ (k_M, z_{k_M, e_M}), (k_1, z_{k_H, e_I}) \}$ - noncyclic : without 6  $g = ((1, 2,), (2, 2,), (1, 2))$  cyclic ( {,a, °ٍ) =ع Cyclic intaior

Symplectic targets for  $S$  is a tuple  $M = (M_k)_{k \leq l \leq n}$ of symplectic manifolds Mr for each patch Sk. Lagrangian boundary and seam conditions for (S, M) is a collection  $LBS = (L_b)_{b \in B}$  u  $(L_6)_{6 \in S}$  of · Lagrangian submanifolds  $L_b < M_{k_b}$  for each boundary component be  $\mathcal{B}$ , · Lagrangian correspondences  $L_6 \subset M_{k_{\sigma}} \times M_{k'_{\sigma}}$  for each seam 6 = S. A quilt map from  $S$  to  $(M, LBS)$  is a tuple  $u = (u_u)_{k \times L.n}$ of maps  $u_k : S_k \rightarrow M_k$  satisfying · Lagrangian boundary conditions  $u_{k_0}(T_b) \subset L_b$   $V_b = (k_b, T_b) \in B$  $\cdot$  Lagrangian seam conditions  $(u_{k\sigma}*(u_{k\sigma} \circ \varphi_{\sigma}))$  (I<sub>6</sub>)  $\subset L_{\sigma}$  $V = \{ (k_6, I_6), (k_6, I_6) \} \in S.$ Fix almost complex structures  $J = 0_k \in E_d(TM_k)$ , then  $\underline{u}$  is  $\overline{J}$ -holomorphic iff  $\overline{\partial}_{j_{k_1}J_k} u_k = 0$   $\forall k = 1..n$ .  $\frac{1}{2}$   $\left(du_k\circ j_k - \overline{J}_k\circ du_k\right) \in \Omega^1(S_k, u_k\circ T_M)$ 

Note: LBS associates a cyclic generalized Lagr. correspondance to each end  $e = (k_i, z_{k_0}e_i)_{i \in I-N}$ • **g** interior :  $\underline{\mathcal{I}}$  **g** =  $\varnothing$  (*no Hamiltonian Floar homology with*  $\eta_{\mu}L_{g} = \overline{\mathcal{J}}_{g}$  (*n*<sub>1</sub>)  $\cdot$  e noncyclic with seams  $6, 100$  and boundary components bo, by  $I_{\mathcal{E}} = (L_{b_{0}}, L_{S_{1}}, ..., L_{S_{k-1}}, L_{b_{k}})$ Thm: For any "monotone"  $(M, L_{BS})$   $\leq$  induces a relative invariant  $\Phi_{\underline{s}} : \underset{\underline{\mathbf{e}} \in \underline{\mathbf{e}}(\underline{s})}{\otimes} HF(\underline{s}_{\underline{\mathbf{e}}}) \longrightarrow \underset{\underline{\mathbf{e}} \in \underline{\mathbf{e}}(\underline{s})}{\otimes} HF(\underline{s}_{\underline{\mathbf{e}}})$ 

 $L_{\text{Note: The}} -$  quilt invariants 3/31/2008 S quilted surface. Suppose (M, LBS) is monotone  $Thm:$ (i.e. energy-index relation for all quilt maps  $u: S \rightarrow M$  satisfying LBS conditions) Then there is a well defined "relative invariant"  $\bigotimes_{\underline{\mathcal{C}}\in \underline{\mathcal{E}}^{\ast}(\underline{S})}H_{\mathsf{F}}(\underline{\mathcal{I}}_{\underline{\mathcal{C}}})$  $\Phi_{\mathcal{S}}$  :  $\otimes$  HF( $\mathfrak{L}_{\mathcal{S}}$ )  $\sum_{\forall g \in \mathcal{C}} \# \left\{ \begin{matrix} \text{restricted} & 1-holomorphic \\ \text{quick maps} & \underline{u}: \underline{S} \rightarrow M \\ \end{matrix} \right\}$  $\otimes_{\mathsf{X}_{\mathsf{E}^+}}$  $\begin{array}{c}\n\bigotimes_{\widetilde{B}}\,\,\widetilde{X}^{\mathfrak{S}}_{\mathfrak{S}}\\ \downarrow\qquad\qquad\oplus\\ \bigcirc_{\widetilde{B}}\,\,\widetilde{X}^{\mathfrak{S}}_{\mathfrak{S}}\\ \downarrow\qquad\qquad\oplus\\ \end{array}$  $HF(L_2, L_2^T)$  $HF(L, L_0, L_0)$ M, ఴ ⊗ M.  $HF(M_0) = HF(\Delta_{M_0})$  $HF(L_{0},L_{0},L_{1})$  $\Phi_{\mathsf{S}}$  $(also depends on  $L_0$ ,  $L_0$ .)$ Construction: (i) For each end  $geE(S)$ • pick regular  $H_{\epsilon} = (H_{\kappa_i \epsilon_i})$ definer • widths  $S_e$  are given by strip-like ends of  $S$ <u>HF(بيع)</u>  $\cdot$  pick regular  $\mathcal{Q}_{\underline{\mathbf{e}}}$  =  $(\mathcal{I}_{k_i,\mathbf{e}_i})$ 

This determines for each end  $\varepsilon_{ke}$ :  $\mathbb{R}^{\pm} \times \left\{ \begin{matrix} \text{Lo-} \delta_{ke} \\ \text{S}^1 \end{matrix} \right\} \leftarrow \mathbb{S}_k$  a unique · Hamiltonian  $H_{k,e} \in \mathcal{C}^{\infty}({}^{\{L0,\sigma_{k,e}\}}_{S'} \times M_k)$  $\cdot \omega_{h}$ -compatible almost complex structure  $J_{k,e} \in \mathcal{C}^{\infty}(\lbrace \frac{ra\delta_{k,e}}{s}, \xi_{h}d(T/h_{e}) \rbrace)$ (ii) Pick "interpolating Hamiltonians"  $K = (K_k \in \mathcal{R}'(S_k, e^{\infty}(M_k)))_{k=1,n}$ on  $R_5^2 \times \begin{Bmatrix} 10,0 \times 10^{-3} \\ 10,0 \times 10^{-3} \\ 0.6 \times 10^{-3} \end{Bmatrix}$  $e_{k} * K_k = H_{k,e} dt$  $\cdot$   $K_k|_{\partial S_k} = 0$ and define the vector field valued I-forms  $Y = (Y_k \in \Omega'(S_k), \Pi'(TM_k))$ by  $\omega_{M_k}(\gamma_k, \cdot) = d^{N_k} K_k \in \Omega^1(S_k \times M_k)$ . (Then  $\varepsilon_{k,e}^* \gamma_k = X_{M_k} d \varepsilon$ )<br> $T(S_k \times M_k) = TS_k \times TN_k$ (iii) Pick regular "interpolating almost complex structures"  $\mathcal{I} = (\mathcal{I}_k \in \mathcal{C}^{\infty}(\mathcal{S}_k, \mathcal{J}(\mathcal{M}_k, \omega_k))$ space of circompatible almost complex structures  $\cdot$   $\varepsilon_{k,e}^*$   $J_k$  =  $J_{ke}$ . The Fredholm section  $\overline{\delta}_{\tt H,1}$ is transverse to O  $\overline{\partial}$ : [quilt maps]  $\longrightarrow$   $\hat{\mathbb{H}}$   $\mathcal{R}^{o_{\mathsf{H}}}(\mathsf{S}_{k},\mathsf{T}\mathsf{M}_{k})$  $\longrightarrow (\mathcal{J}_k(\mu_k) (\partial a_k - \mathcal{Y}_k(\mu_k)) - (\partial a_k - \mathcal{Y}_k(\mu_k)) \circ j_k)$  $i\partial_t = \partial_t$ on ends: =  $J_{k,e}(u_k)$  ( $J_e u_k ds$  +  $(J_{e}(u_k - X_{u_k}(u_k)) dt$ ) +  $(-\partial_s u_k - x_{u_{k,e}}(u_k)) ds$ )

Consider the moduli spaces of holomorphic quilts  $\underline{u} : \underline{S} \rightarrow \underline{M}$  satisfying  $\sqrt{\partial_{H,2}} u = 0$  $|$  LBS - conditions • finite energy  $E(u) = \sum_{k=1}^{n} \int_{S_k} u_k^* \omega_k - d(H_k \omega_k) = \frac{1}{2} \sum_{k=1}^{n} \int_{S_k} |du_k - Y_k|^2$ near each end  $e$   $u$  converges to  $\bigcap_{H_e} \mathcal{L}_e$  $(k_i, z_k, c_i)_{i=1..N}$  $u$  near  $(z_{ki,e_i})$  is "half a Floor trajectory"  $(u_{ki}: \mathbb{R}^{\pm} \times [0,\delta_{ki,e_i}] \rightarrow M_{ki})$ so  $u_{k_i}(s, \cdot) \longrightarrow \mathcal{Y}_{k_i} : [0, \delta_{k_i n_i}] \rightarrow M_{k_i}$  $M_{o}$ **ANTI**  $(\chi_k)_{k \in \mathbb{N}} \in \bigcap_{\underline{H}_k} \underline{\mathcal{Z}}_{\underline{\mathcal{C}}}$  $strip$ -like • Gromov compactness & monotonicity: O-dim. moduli spaces are compact  $\longrightarrow$  count defines  $\Phi_{s}$  on chains 1-dim. moduli spaces are compact up to energy escaping off an end"  $g_{\text{Luing}} \Rightarrow (\bigoplus_{e^+e^-} \partial_{\underline{\xi}_{e^+}}) \circ \overline{\phi}_{\underline{\xi}} + \overline{\phi}_{\underline{\xi}} \circ (\bigoplus_{e^+e^-} \partial_{\underline{\xi}_{e^-}}) = 0$  $\Rightarrow$   $\Phi_{\underline{s}}$  descends to homology

 $\overline{I}$ hm:  $\Phi_s$  is independent of perturbations and only depends on  $S$ "up to homotopy", i.e.  $\Phi_{\underline{s}}$  is determined by • the surfaces  $S_k = \overline{S_k} \setminus \{z_{k_i e}\}$  up to diffeomorphism · incoming(-) / outgoing (+) labels on ends · combinatorial seams S and orientation of seam diffeomorphisms  $\varphi_6$ Proof: · continuation maps intertwine between quilt invariants  $\Phi_{\underline{s}}$ ,  $\Phi_{\underline{s}'}$  with different end data ( $\Phi_{\underline{e}}$ ,  $H_{\underline{e}}$ ,  $P_{\underline{e}}$ )  $_{\underline{e}}$   $\epsilon$   $_{\underline{e}}$ ( $_{\underline{s}}$ ), ( $\Phi_{\underline{e}}'$ ,  $H'_{\underline{e}}$ ,  $P'_{\underline{e}}$ )  $_{\underline{e}}$   $\epsilon$   $_{\underline{e}}$ ( $_{\underline{s}'}$ ) · composition is gluing :  $\Phi_{s}$  .  $\Phi_{s \to s}$   $\Phi_{s \to t}$  .  $\Phi_{s \to t}$  $\overline{(\mathbf{Q}_r)}$ homotopies  $(Q_{\tau})_{\tau \in [0,1]} = (S_{\tau}, H_{\tau}, \underline{\mathcal{I}}_{\tau})_{\tau \in [0,1]}$  between quilted surfaces  $S_{o}$ ,  $S_{i}$  and perturbation data  $(H_{o}, J_{o})$ ,  $(H_{i}, J_{i})$ with "fixed ends" (widths  $(\delta_{k,a})$  and Floor data  $(H_{\underline{e}})$ ,  $(\mathbb{J}_{\underline{e}})$  fixed) provide chain homotopy equivalences  $\overline{\Phi}_{S_0,H_0,J_0} \sim \overline{\Phi}_{S_0,H_1,J_2}$ 

UPSHOT: We can define maps  $\Phi_{\underline{s}} : \mathcal{Q}_{H} H F(\underline{f}_{\underline{s}^*}) \longrightarrow \mathcal{Q}_{H} H F(\underline{f}_{\underline{e}^*})$ by drawing a quilted surface as one surface (with boundary & ends) with seams indicated by embedded non-intersecting  $1$ -manifolds (=Ro-S') and Labeling the patches / seams / boundary components by symplextic manifolds / Lagrangian correspondances / Lagrangian submanifolds. We have calculation rules • composition is gluing  $\Phi_{\underline{s}_{o}^*}\Phi_{\underline{s}_1} = \Phi_{\underline{s}_{o}^**\underline{s}_1}$  $int\left(\frac{f}{g}\right) = \frac{f}{g}$ • for  $S =$  quilt of strips (with R-symmetry after deformation)  $\Phi_{\leq} = \Gamma d$  $\cdot \overline{\phi}_{\epsilon}$  is invariant under @ deformation of quilt @ replacing a strip profit Mz by a seam with transverse & embedded composition

 $L14$  - The symplectic 2-category 4/2/2008 holomorphic quilt invariants - summary  $\Phi_{\underline{s}} : \underset{\underline{e}_{\epsilon g}}{\otimes} HF(\underline{f}_{\underline{e}^*}) \longrightarrow \underset{\underline{e}^+}{\otimes} HF(\underline{f}_{\underline{e}^+})$  is defined by . a quilted surface - given as one surface (with boundary  $\epsilon$  +/- ends) - seams indicated by embedded non-intersecting t-manifolds patches<br>• labeling seams symplectic manifolds by Lagrangian correspondences boundary components Lagrangian submanifolds <u>calculation rules</u> (i) composition is gluing  $\Phi_{\mathcal{S}_{\bullet}^{\dagger}} \Phi_{\mathcal{S}_{\cdot}} = \Phi_{\mathcal{S}_{\bullet}^{\dagger} \mathcal{S}_{\cdot}}$  $S_0$   $S_1$   $S_2$   $S_3$   $S_4$   $S_5$ (ii) for  $S =$  quilt of strips (with R-symmetry)  $\Phi_S = Id$  $\frac{1}{2}$   $\frac{1}{2}$   $\frac{1}{2}$   $\frac{1}{2}$   $\frac{1}{2}$   $\frac{1}{2}$   $\frac{1}{2}$   $\frac{1}{2}$   $\frac{1}{2}$   $\frac{1}{2}$   $\frac{1}{2}$   $\frac{1}{2}$  $\frac{1}{2}$  + = Id (iii)  $\Phi_s$  is invariant under<br>deformation of quilt  $\mathbb{S}$  :  $\prec$ deformation  $Q_{\vec{r}}(\underline{\mathsf{S}}_{\vec{r}}, \underline{\mathsf{H}}_{\vec{r}}, \underline{\mathsf{J}}_{\vec{r}})$  with fixed ends induces chain homotopy  $\begin{pmatrix} \text{equiv} & \tau_{\text{out}} & \text{in.} & \Phi_{\text{out}} & \text{in.} & \Phi_{\text{out}} \end{pmatrix}$  =  $(\oplus \partial_{\text{out}}) \circ \top + \top \circ (\oplus \partial_{\text{out}})$ 

(iv) continuation maps intertwine between quilt invariants  $\Phi_{\underline{s}}$ ,  $\Phi_{\underline{s}}$ , for homotopic  $S_i$ ,  $S'$  with different end data  $(\underline{J}_g,H_g,J_g)_{g \in E(S)}$ ,  $(\underline{J}_g',...)_{g' \in E(S')}$ .  $Example:$  $\frac{1}{2}$  HF( $\frac{1}{2}$ <sub>5</sub>  $\frac{5}{2}$   $\frac{1}{2}$  $\begin{array}{ccccccc}\n\otimes&H\digamma(\underline{z}_{\mathsf{S}^-},\,\underline{S}_{\mathsf{S}^-},\,\underline{S}_{\mathsf{S}^-},\,\underline{S}_{\mathsf{S}^-},\,\underline{S}_{\mathsf{S}^-},\,\underline{S}_{\mathsf{S}^-},\,\underline{S}_{\mathsf{S}^-},\,\underline{S}_{\mathsf{S}^-},\,\underline{S}_{\mathsf{S}^+},\,\underline{S}_{\mathsf{S}^-},\,\underline{S}_{\mathsf{S}^-},\,\underline{S}_{\mathsf{S}^-},\,\underline{S}_{\mathsf{S}^-},\,\underline{S}_{\mathsf{S}^-},\,\underline{S}_{\$  $Proof:$  $a = \Phi_{\underline{s}} \circ \Phi_{\underline{s} \to \underline{s}}^{+}$  (i)  $\Phi_{\theta_{0}} \cong$  (iii)<br> $g \mu e$  homotopy  $\Phi_{\mathbf{Q}_1}$  =  $\Phi_{\mathbf{J} \to \mathbf{f}'} \circ \Phi_{\mathbf{g}'} = b$  $\circledR$  isomorphisms  $HF(\underline{\mathcal{Z}}_{\underline{\mathcal{C}}})\cong HF(\underline{\mathcal{Z}}_{\underline{\mathcal{C}}}')$  between equivalent generalized Lagrangian correspondences (related by a simple move  $\underline{E}_{\underline{e}} = (... \ L_{o_1}, L_{12} ... )$ <br>intertwine between quilt invariants  $\overline{\Phi}_{\underline{s}}$ ,  $\overline{\Phi}_{\underline{s}}$ . where a strip  $\lim_{n \to \infty} \frac{1}{\ln \frac{n}{n}}$  is replaced by a seam  $\lim_{n \to \infty} \frac{1}{\ln \frac{n}{n}}$  $\frac{1}{\sqrt{2}}$  in  $\leq$ <sup>t</sup>.  $Example: HF(L<sub>0</sub>, L<sub>0</sub>)$   $\xrightarrow{\Phi_{s}} HF(L<sub>0</sub>, L<sub>0</sub>, L<sub>2</sub>, L<sub>0</sub><sup>T</sup>, L<sub>0</sub><sup>T</sup>)$  $\frac{\int_{L_0}^{L_0} \frac{\sqrt{L_0 L_0}}{L_0}}{\sqrt{L_0 L_0}} \times HF(L_0, L_0, L_0, L_1, L_0, L_1, L_0)$ 

The (monotone) symplectic 2-category  $(r = 1$  by scaling of  $\omega$ )  $objects:$   $(M,\omega)$  closed symplectic manifold, monotone:  $L\omega$ ] = c. morphisms: Mor  $(M_0, M_1)$  = generalized Lagrangian correspondences  $M_0 \rightarrow M_1$ <br>modulo equivalence generated by good moves (ie transverse, embedded geometric comparition); monotone Mar  $(M_0, M_1)$  × Mar  $(M_1, M_2)$   $\longrightarrow$  Mar  $(M_0, M_2)$ Composition: concatenation  $\left[M_o \stackrel{Lo_3}{\longrightarrow} M_1\right]$ ,  $\left[M_1 \stackrel{Li_3}{\longrightarrow} M_2\right] \longrightarrow \left[M_o \stackrel{Lo_1*Li_2}{\longrightarrow} M_1 \stackrel{...}{\longrightarrow} M_2\right]$ **@associativity**  $id$ *antity* :  $1_{M}$  =  $\lbrack \Delta_{M} \rbrack$  e  $M$  (*M*, *M*) 2-morphisms:  ${}^{2}$ Mor $(\mu_{0} \stackrel{L}{\rightarrow} \mu_{1}, \mu_{0} \stackrel{L^{2}}{\rightarrow} \mu_{1}) = HF(L * (L^{1})^{T})$   $M_{0} \stackrel{L}{\rightarrow} \mu_{1}$  $\frac{ze}{\sqrt{2-composition}}$ :  $\frac{Ze}{\sqrt{2c}}$ :  $\frac{2\pi}{2}$ <br>(Fig)  $\rightarrow \frac{2\pi}{2}$ <br>(Fig)  $\rightarrow \frac{2\pi}{2}$  $S:$ <br> $M<sub>o</sub>$   $e<sup>t</sup>$ <br> $m<sub>o</sub>$   $e<sup>t</sup>$ <br> $m<sub>o</sub>$   $e<sup>t</sup>$ **@associativity:**  $(f \circ g) \circ h = g$  $\frac{1}{2}$  (1)  $\frac{1}{2}$  (3)  $\frac{1}{2}$  (2)  $\frac{1}{2}$  (3)  $\frac{1}{2}$  $-255$ 

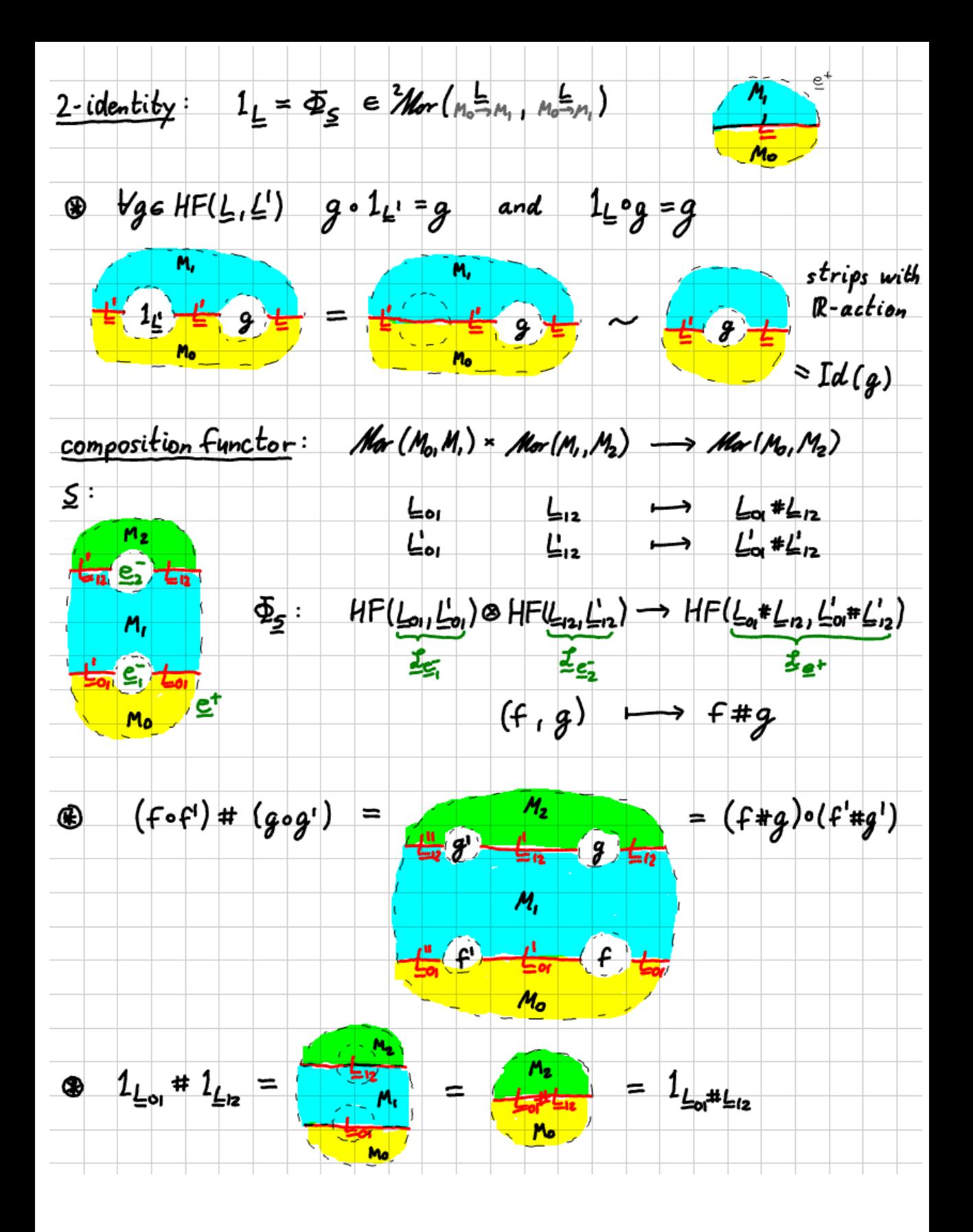

Corollary (Categorification): There exists a functor Symp<sup>#</sup>mandone lat Objects: categories Morphisms: functors - composition & identity functor symplectic  $\longmapsto$  Mor(pt, M):=  $\Delta n^{\#}(M)$  Donaldson-Fukaya category 0  $M$ Objects : generalized Lagrangians pt  $\rightarrow ... \rightarrow M$ Morphisms : HF-classes composition: HF(L'L")  $M_1$  $\hat{=}$  $HF(\underline{L}, \underline{L}')$  $\overline{\mathsf{L}^{\mathsf{u}}}$ Ľ  $HF(L, L')$  $M_0 = pt$  $\Phi_{\mathsf{S}}$ identity: M, ≙  $\epsilon$  HF(L,L)  $M_{\rm H}$ Mo=pt generalized generauseu<br>>M<sub>2</sub> Lagrangian  $\Phi_L$  : Don<sup>#</sup> $(M_1) \rightarrow$  Don<sup>#</sup> $(M_2)$ M, (ü)  $\overline{\phantom{a}}$ correspondence  $HE(\underline{L}_{i},\underline{L}_{i}^{i})\cong F$ ę. M2. ė ₫.  $M_2$  $M_{\rm r}$ m, ≍ Ł. Moept

Proof: Given any 2-category  $e$  and distinguished object po there is a functor of 1-categories  $e \rightarrow \epsilon t$  given by object  $p \longrightarrow Mor(p_{o_1}p)$  is a category morphism  $p \xrightarrow{h_{\neg q}} \longrightarrow \text{Mor}(p_{\circ_1}p) \longrightarrow \text{Mor}(p_{\circ_1}q)$  is a functor<br>Id x (h, 1h) Martgo<sub>1</sub>p) Martgo<sub>1</sub>p) We picked  $\rho_0 = \rho t$  as distinguished object in Symp.<sup>#</sup>.

LI5 - Floer Field Theory 4/7/2008 We defined a functor Symp<sup>#</sup>manutore Cat by 1 For each object, M symplectic, monotone, define the extended Donaldson-Fukaya category Don<sup>#</sup>(M)  $\colon$ · Objects : generalized Lagrangians pt >=>M  $pt \rightarrow M \leftarrow$  $\cdot$  Morphisms: HF classes  $Mor (L, L') = HF (L, L'')$ · Composition : . identity:  $HF(\underline{L}', \underline{L}'') \rightarrow$ M,  $1_{L}$   $\in$   $HF(\underline{L}, \underline{L})$ ピ)  $\neg$ HF(L,L")  $M_{\rm f}$  $HF(\underline{L}, \underline{L}^c) \rightarrow$ (ii) For each generalized Lagrangian correspondence M. = >M2 define a functor  $\Phi_L$ : Don  $(M_1) \rightarrow D_{\rho_1}^m(M_2)$ on objects  $L_1 \longrightarrow M_2 \longrightarrow L_1 \longrightarrow L_2$ . on morphisms  $HF(\underline{L}_1, \underline{L}_1) \longrightarrow HF(\underline{\Phi}_1(\underline{L}_1), \underline{\Phi}_1(\underline{L}_1)) = HF(\underline{L}_1, \underline{L}_1, \underline{L}^T, \underline{L}^T)$ is given by the  $M_{\rm c}$  $= M_2$ quilt invariant ÷

Remark: To define the functor symp<sup>#</sup> + Cat it suffices to fix  $\omega$  M symplectic, monotone  $\longrightarrow$  Don<sup>#</sup> $(m)$  category  $\text{(i)} \quad L_n \subset M_1 \times M_2 \quad Lagrangian \quad corresponding \quad \Rightarrow \quad \Phi_{L_n} : \quad \text{Dom}^{\text{th}}(M_1) \rightarrow \text{Dom}^{\text{th}}(M_2)$ and check @ Any morphism of symptomotome can be decomposed into simple morphisms  $[L] = [L_{oi}] \circ [L_{iz}] \circ ... \circ [L_{ik-bk}]$  ;  $L_{ij \circ j} \subset N_{j-i} \times N_j$  "simple"  $\bigoplus$  Any other decomposition  $[L] = [L_0] \circ ... \circ [L_{(k-1)k}']$ is obtained by a sequence of good moves. Functoriality then determines for all [L]  $\Phi_{[L]} = \Phi_{[L_n]\circ... \circ [L_{k+n}]} = \Phi_{L_0} \circ ... \circ \Phi_{L_{(k-1)k}}$ which is independent of the decomposition since Thm: good more in  $(L_{ij-0j})_{j=l..k} \cong$  composition in  $(\Phi_{L_{(j-1)j}})_{j=l.k}$  $L_{01}$ <sup>o</sup> $L_{12}$  transverse, embedded =>  $\Phi_{L_{01}} \circ \Phi_{L_{12}} = \Phi_{L_{01}} \circ L_{12}$ <u>Proof:</u>  $\frac{1}{2}$  $L_{01}$  die gluings strip<br>shrinking deformation

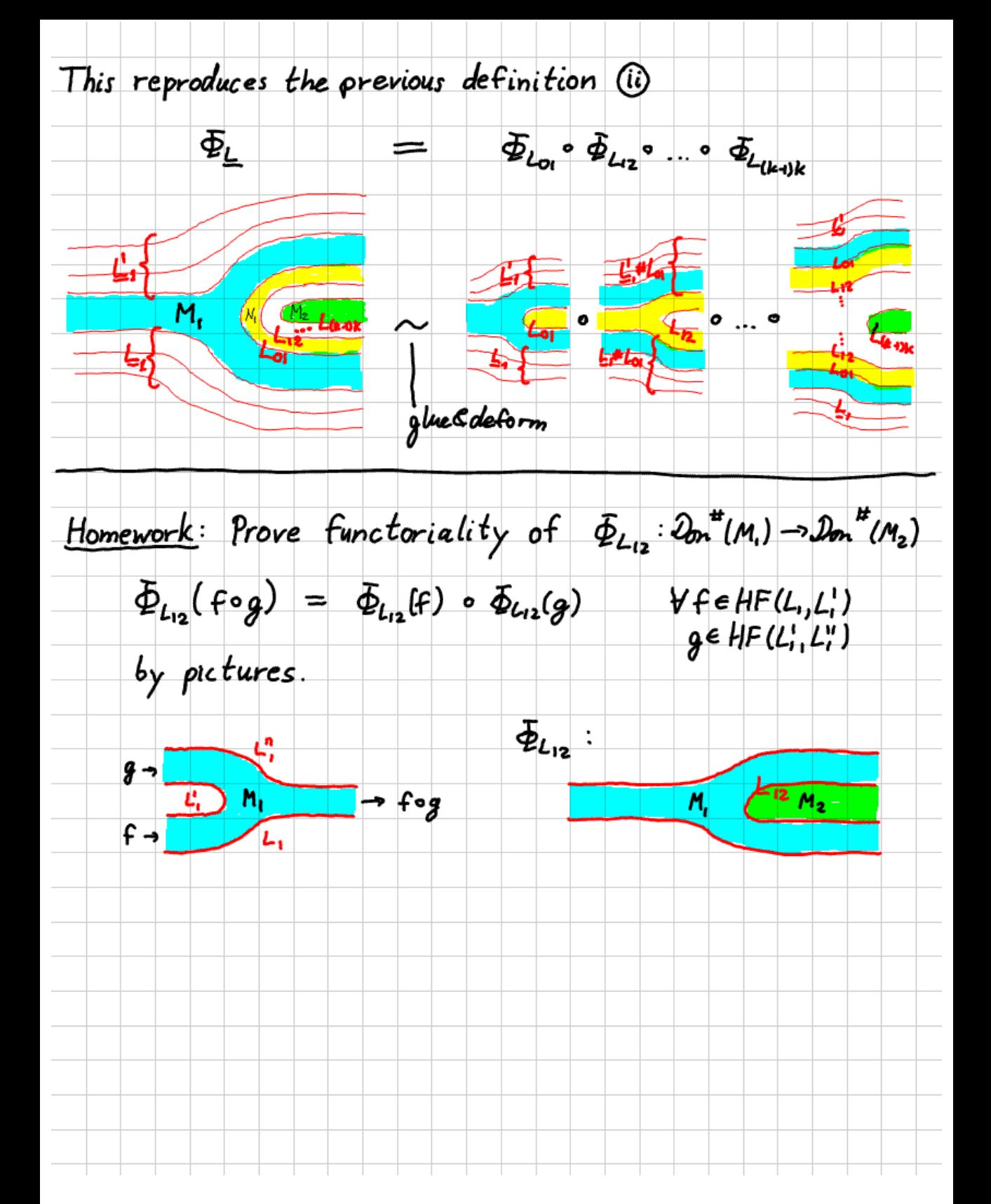
Proposition: C category with a subcollection of "simple morphisms" To define a functor  $2 \rightarrow$  symp<sup>#</sup> it suffices to fix  $\bigcirc \times$  object  $\longmapsto M_{x}$  symplectic  $\omega_{\mathbf{x}_1} Y_{\mathbf{x}_2}$  simple morphism  $\longmapsto L_y \subset M_{\mathbf{x}_1} \times M_{\mathbf{x}_2}$  Lagrangian corresp, and check @ Any morphism  $\widetilde{Y}$  of  $C$  can be decomposed into simple morphisms  $\widetilde{y} = \gamma_{01} \circ ... \circ \gamma_{(k-1)k}$ ,  $\gamma_{(j-1)j}$  simple 5 Any other decomposition  $\widetilde{y} = \gamma_{01}^{1} \circ ... \circ \gamma_{(u+n)u}^{t}$ ,  $\gamma_{i-nj}^{t}$  simple is obtained by a sequence of moves  $Corollary:$  If all  $M_x$  and  $L_y$  in  $Q_x$  are monotone then we obtain a functor  $e \rightarrow$  Symptomonotone and have a categorification functor  $e \rightarrow \epsilon$ factoring through Sympimonotore.

Example: Floer field theory in 2+1 dimension (almost 2+1 TQFT) from moduli spaces of "central curvature & fixed determinant" bundles  $\Sigma$  Riemann surface (closed, oriented 2-mfds) objects:  $C = \frac{1}{66}$ morphisms:  $Y$  3dim cobordism  $\partial Y = \sum_{o} U \sum_{r}$ 1 [Narasimhan-Seshadri] smooth, monotone symplectic manifolds:  $M_{\Sigma} = \left\{ \begin{array}{ll} A & U(r) \text{-connection on } \Sigma \\ (F_A)_{\text{surv}} = 0 \end{array} \right\} \text{ at } \{S : \pi_i(\Sigma \text{-pt}) \to SU(r) \}$ <br>  $\left\{ S(\overline{C_1}) = -1 \end{array} \right\}$   $\left\{ SU(r) \right\}$ <br>  $\left\{ SU(r) \right\}$ <br>  $\left\{ SU(r) \right\}$  $fix$  re $M$ ,  $ur = sur$   $\theta$   $uu$  $\approx \begin{cases} \alpha_1 \dots \alpha_{91} \beta_1 \dots \beta_{9} \in SU(r)^{29} \\ \int_{\frac{1}{2} \pi}^{\frac{9}{4}} \alpha_j \beta_j \alpha_j^2 \beta_j^2 = -1 \end{cases}$   $\begin{cases} \frac{9}{2} \leq U(r) \end{cases}$  $\delta$  VII) bundle on  $\Sigma$ , degree d coprome to r (ii)  $L_y = \{(\widetilde{A}|_{z_0}, \widetilde{A}|_{z_1}) | \widetilde{A}$  U(r)-connection on  $\Sigma$ ,  $(F_{\widetilde{A}})_{sut} = 0$ , det $\widetilde{A} = \widetilde{\delta}$  / gauge  $\sqrt{2\pi/\omega}$  = { $(g_0, g_1) \in M_{\Sigma_0} \times M_{\Sigma_1}$  ] extension  $\mathfrak{S} : \pi_1(Y \setminus$  line)  $\rightarrow$  SVIr)}  $\left(\begin{array}{c} 1 \\ -1 \\ 2 \end{array}\right)$ is in general not smooth (ii) Ly=M<sub>20</sub> x M<sub>2</sub>, smooth, monotone Lagrangian correspondence for  $\bullet$  simple morphisms  $Y =$  cylinder  $Z \times [0,1]$  or handle attachment (i.e.  $\exists f: \forall \rightarrow \mathbb{R}$  Morse, O or I crit.pt., maximal on  $\Sigma$ , minimal on  $\Sigma_o$ )

 $\partial y = \sum_{\alpha} \mu \sum_{\beta}$ decomposition of general morphusm  $+$  max  $\epsilon$  $\stackrel{---}{\longrightarrow} R$  $\Sigma_8 \approx \Sigma_3$  $M_{\Sigma_5}$  $\chi$ <sub>23</sub>  $\chi_{\rm a}$ y<br>Ys M<sub>Z2</sub>  $\overline{\mathbf{z}}_2$  $^{\copyright}$ L<sub>У</sub>⊨  $L_{\gamma_{12}}$ γ. Z. U<sub>Σ,</sub>  $\mathcal{L}^{\prime}$  $\lambda$ cut between levels of critical points (b) moves between decompositions: Cerf moves for Morse functions - cancellation of critical points  $L_{\gamma_{g\to t}} = \begin{cases} (\alpha_i) & (\beta_i)_{i=1,g+1} \\ (\beta_i)_{i=1,g+1} \\ (\alpha_i) = \alpha_i, \beta_i = \beta_i, \beta_{g+1} \end{cases}$  $\gamma_{g\rightarrow g^{2i}}$   $\cup$   $\gamma_{g^{2i}\rightarrow g}$   $\cong$   $[0_i] \times \Sigma_g$  $\begin{array}{c}\n\mathcal{L}_{\gamma} = \left\{ \begin{array}{c} \left( \alpha_{i}^{L} \right)_{i \in L_{\gamma} \times L_{\gamma}} \left( \alpha_{i}^{L} \right)_{i \in L_{\gamma}} \\ \beta_{i}^{L} \end{array} \right\} \\
\alpha_{i}^{L} = \alpha_{i}^{L}, \beta_{i}^{L} = \beta_{i}^{L}, \alpha_{\gamma}^{L} = \mathbf{1} \end{array}\n\end{array}\n\end{array}$  $\frac{1}{2}$ ∛  $\frac{1}{\frac{1}{2}}$  $L_{Y_{g \to g H}} \circ L_{Y_{g H} \to g} = \Delta_{H_{\Sigma_{a}}} = L_{\text{L0,13}} \times \frac{1}{2}$ - change of order  $\frac{1}{2}u_{x}\frac{1}{2}v_{\beta} = \frac{1}{2}u_{x}\frac{1}{2}v_{y}\frac{1}{2}v_{\delta}$  $L_{\chi} \circ L_{\chi} = L_{\gamma} = L_{\gamma} \circ L_{\gamma}$ - handle slide - cancelation of trivial  $\chi_{\omega}$   $\cup$  [0,1]= $\Sigma \cong \gamma_{\omega}$  and  $L_{\chi_{\omega}} \circ \Delta_{M_{\Sigma}} = L_{\chi_{\omega}}$ (no crit.pt.) cobordism

Corollary: Fix Riem surfaces  $\Sigma_{\alpha}$ ,  $\Sigma_{\beta}$  $Ex: \quad \Sigma_{\mathcal{A}} = \Sigma_{\mathcal{B}} = T^2$ and (gen.) Lagrangians  $L_{\alpha} = M_{\Sigma_{\alpha}}$ ,  $L_{\beta} = M_{\Sigma_{\beta}}$  $pt < M_{r2} = pt$ then we have a topological invariant Y 3-manifold Y cobordism from  $\Sigma_{\alpha}$  to  $\Sigma_{\beta}$  $Y# [0,1] \times T^2 = \widetilde{Y}$  cobordism  $L_y$  gen. Lagr. corresp.  $M_{\Sigma} \rightarrow M_{\Sigma_B}$  $HF(Lg)$  $HF(L_{\alpha}*L_{\beta}*L_{\beta})$  quilted Floor homology  $p t \rightarrow M_{Z} \rightarrow M_{Z} \rightarrow p t$  $\text{Conj}: HF(\underline{\underline{\hspace{1ex}}} \vee_{\text{#[0,0.7]}^{2}})$ is closely related to [Kronheima-Mronka] invariants of Y from singular instantons Collin-Steer

 $LIG$  - Compactness - local estimates 4/14/2008 Fix  $\leq$  quilted surface  $\rightarrow$  ( $S_{k_1jk}$ ) surfaces (with strip-like ends)<br> $\frac{\partial S_{k_6}}{\partial S_{k_7}} = \frac{\partial S_{k_8}}{\partial S_{k_8}} = \frac{\partial S_{k_8}}{\partial S_{k_9}} = \frac{\partial S_{k_8}}{\partial S_{k_9}}$  seams M symplectic targets  $\underbrace{LBS} = \begin{cases} (L_6)_{665} & Lagrangian corresponds to the same  
  $L_6 = I_6$   
  $(L_b)_{b628}$   $Lagrangian submanifolds for boundaries$   $I_b \in \partial S_{k_b}$$ K Hamiltonian perturbation  $\rightarrow$   $\chi_{k} \in \Omega^1(S_k, \Gamma(TM_k))$ I almost complex structure  $\rightarrow$   $J_k \in \mathcal{C}^{\infty}(S_k, \mathcal{J}(M_k, \omega_k))$ Consider holomorphic quilts  $(u^x=(u^x_k): s \to M)_{x \in \mathbb{N}}$  of fixed energy  $(e.g. \mathcal{L}^e \in \mathcal{M}^2(\mathsf{S}, \dots, (\mathsf{X}_\mathsf{S})_{\mathsf{g} \in \mathsf{E}}, (\mathsf{Y}_\mathsf{S})_{\mathsf{g} \in \mathsf{E}^*})$  - index  $\ell$ , and do be  $(\mathsf{X}_\mathsf{S}), (\mathsf{Y}_\mathsf{S})$  fixed) i.e. VrcN  $\overline{\partial}_{\overline{\mu},k}\underline{u}^* = 0$   $\mathcal{E}[\underline{u}^*]=\frac{1}{2}||\underline{du}^* - \underline{y}||_{2}^2 = E = E(\underline{\ell}, i \leq \epsilon), i \leq \epsilon)$ *i.e.*  $\forall x \in \mathbb{N}$   $\forall k \quad (\exists_k (u_k^*) (du_k^* - \lambda_k(u_k^*)) = (du_k^* - \lambda_k(u_k^*)) \circ j_k$  $\{u_{k_0}(\mathbf{I}_k) \in L_b \text{ } V_b \in \mathcal{B} \}, (u_{k_0} \times (u_{k_0} \cdot \varphi_0)) (\mathbf{I}_0) \in L_b \}$  $\left[ \sum_{k} \xi \int d\mu_k^x - \chi_k(\mu_k^*)^2 \right] = E$ 

equations in local coordinates on  $s$  $B_5 = \{ (s_1 t) \in \mathbb{R}^2 \mid s^2 + t^2 \leq d^{-2} \}$   $j_k \partial_s = \partial_t$ interior of  $S_k$  $\partial_s u^*_{k} + \mathbb{J}_k(u^*_{k}) \partial_t u^*_{k} = \mathbb{X}_k(u^*_{k}) (\partial_s) + \mathbb{J}_k(u^*_{k}) \mathbb{Y}_k(u^*_{k}) (\partial_t)$  $= R(\mu^*)$ near boundary  $I_b < S_{k=k_b}$ :  $B_{\delta}$  a  $H = \{s_+^2, t_-^2, s_-^2, t_0\}$  $\begin{cases} \partial_s u_k^* + J_k(u_k^*) \partial_t u_k^* = P_k(u_k^*) & \text{Vs,} \ t_k^*(s,0) \in L_b & \text{Vs} \end{cases}$ £≽o  $\varphi_{\sigma}$ : [- $\delta$ , $\delta$ ]  $\rightarrow \mathbb{R}$ near seam  $I_6 \subset S_{k=k_6}$ ,  $I_6' \subset S_{k^2=k_6'}$ <br>(pick (sit)-coordinates)<br>(t=0 on  $S_{k}$ , t=30 on  $S_{k}$ )  $\varphi_{6}(0)=0$  $\frac{\varphi_6^{-1} > O}{\text{compactible}}$ <br>with ends Eso *<u> Endsit)</u>*  $w^*(s,t) = (u_k^*(s,-t), u_k^*(\overline{\varphi_6(s)},\overline{\varphi_6(s)}\cdot t) : B_{\delta \cap}H \longrightarrow M_k \times M_{k'}$ satisfies  $\left\{ w^{\gamma}(s,0) \in L_6 \middle| \forall s \right\}$  $\begin{cases} \frac{\partial}{\partial s}w^r + \tilde{J}(w^r) & \frac{\partial}{\partial t}w^r = \tilde{P}(w^r) \end{cases}$  $Vs, t>0$  $\left(\begin{array}{c} n \\ \frac{\partial_5 u_k^2}{\partial_5 u_k^2} \end{array}\right) \left(\begin{array}{c} -\frac{\partial_4 u_k^2}{\partial_5 u_k^2} \end{array}\right)$  $J(s,t,y,y') = J_k(s,t,v) \oplus J_k(\varrho_{\sigma}(s),\varrho_{\sigma}^i(s)\cdot t,v') \qquad \in \mathcal{E}_{\text{max}}(T_vM_k * T_vM_k)$  $\overrightarrow{P}(s,t,\overrightarrow{v},\overrightarrow{v}) = P_{k}(s,-t,v) + \varphi_{6}^{1} \cdot P_{k}( \varphi_{6}(s), \varphi_{6}(s)-t,v) = \top_{k}(M_{k} \times M_{k})$  $\frac{fold}{M_{\rm B} \times H_{\rm B}}$  $Rmk:$  this uniformizes and  $M_k$ <br>folds the seam  $M_k$ 

; sun  $|Y_k(z,\mu)| = C_y < \infty$ <br>zesk<sub>i</sub>uen<sub>k</sub> energy:  $E \ge \frac{1}{2} \int |du_k^2 - \gamma_k(u_k^2)|^2$  $\Rightarrow \|du^*_{\mu}\|_{L^2(B_{\delta})}^2 \leq 2E + C_{\gamma}^2 \pi \delta^2$ i.e.  $W^{1,2}$ - bound on  $\mu^2$ higher bounds (Wkpe W'2) from Laplace equation  $\partial_s u + J(u) \partial_t u = P(u)$  $\Rightarrow (\partial_s^2 + \partial_t^2) u = (\partial_s - J \partial_t)(\partial_s + J \partial_t) u - \nabla_{\partial_s u} J u \partial_t u + J u) \nabla_{\partial_t u} J u \partial_t u$  $\nabla_{\hspace{-1pt}\mathfrak{Z}_\alpha} P(\hspace{-1pt}\mu) - \mathfrak{I}(\hspace{-1pt}\iota) \nabla_{\hspace{-1pt}\mathfrak{Z}_\alpha} P(\hspace{-1pt}\iota)$ Calderon-Zygmund :  $\|\nabla^2 V\|_{L^p} \leq C_{p,n} \| \Delta V\|_{L^p}$  $Yr \in W^{2p}(\mathbb{R}^n)$  $kpc$  $\Rightarrow \|u\|_{W^{2,p}} \leq C_p \|du\|_{L^p} + C_3 \|du|^2 \|_{L^p} + C \|u\|_{W^{1,p}}$  $\frac{1}{\sqrt{\frac{1}{100}}}}$   $\frac{1}{\sqrt{10}}$  $v = h \cdot u : \mathbb{R}^2 \rightarrow M \rightarrow \mathbb{R}^N$  $||u||_{W^{2,p}(\beta_{0f_2})} \leq ||\nabla^2(h\cdot u)||_{L^p} + ||u||_{W^{1,p}} \leq C_{p,q} ||h\cdot \Delta u||_{L^p} + C_{p} ||u||_{W^{1,p}}$ To get  $W^{2,p}$ -bounds on  $\tilde{u_k}$  we need  $\cdot$   $W^{l,2p}$ -bounds on  $u_k^{\gamma}$ , kpcs  $\| |du|^2 \|_{p} \leq \| du \|_{L^2}^2$ •  $\|du_k^{\tau}\|_{L^2}$  small;  $|c\rho<2$   $\| |du|^{2}\|_{L^2} \leq \|du\|_{L^2} \|du\|_{L^{\frac{2p}{2-p}}} \leq \|du\|_{L^2} C \|u\|_{W^{2,p}}$  $(H\ddot{o})$   $\left( \frac{1}{2} \cdot \frac{1}{2} \cdot \$ 

 $bootstrap$  $\|d\mu_k^{\gamma}\|_{l^2} \leq \varepsilon$   $\forall \gamma$  on  $B_{\delta} \subset S_k$ small energy  $\rightarrow W^{2ip}$  bounds (p<2) on  $(u_k^r)_{n\in\mathbb{N}}$  $\rightarrow W^{1,2-p}$ -bounds  $\rightarrow W^{2, q}$  bounds  $\beta$   $W^{k,q}$ -bounds,  $q>2 \implies W^{k+l,q}$ -bounds From Calderon-Zygmund  $(v = \partial_s^{k+l} u)$ W<sup>k, q</sup>-bounds Vk  $\rightarrow$   $W^{k-1, q}$ -convergent subsequence  $Vk$ diagonal > e<sup>os</sup> convergent subsequence (el convagence on all compact subsets VR) So compactness holds on interior balls of small energy. However, we still need to understand - compactness near the boundary - depardence of energy quantum  $\epsilon$  on ball radius  $\delta$ 

LIF - Compactness - boundary and mean value inequalities  $\underline{u}^r : \underline{S} \rightarrow \underline{M}$  holomorphic quilts with fixed energy  $E(\underline{u}^r) = E$ Last time:  $B_{\delta} \hookrightarrow S_{k}$  interior ball small "enargy"  $\|du_k^* \|_{L^2(\mathbb{R}_d)} \leq \varepsilon_s$   $\forall \gamma \implies \exists e^{\infty}$  convergent subsequence higher bounds with boundary conditions Assume C-convergence (e.g. from W<sup>1P</sup>-bounds and W<sup>1P</sup>care<sup>o</sup> for p>2) solvecanuse local coordinates on  $M_{k_0}$  =  $\sigma$ <sup>n</sup> resp.  $M_{k_0}$  =  $M_{k_0}$ <br>with  $J|_L = i$  $\partial_s u + J(u) \partial_t u = P(u)$ ,  $u(s, t=0) \in \mathbb{R}^n$  Vs  $u = v + iw$  ;  $v_i w : B_s oH \rightarrow \mathbb{R}^n$  $\Rightarrow \Delta V + i \Delta W =$ lowarda (v,w)  $W|_{t=0} = 0$  $\rightsquigarrow$  Dirichlet problem for w  $\partial_t v|_{t=0} = -\frac{\partial_t w|_{t=0}}{\partial t} + \frac{2}{\partial t} P(v+i w)$ <br>=  $\frac{\partial}{\partial t}$  (since order ~> Neumonn problem for v same bootstrapping as in interior, starting from  $W^{1,p^2}$  boards

mean value inequalities

 $local$  energy :  $\frac{1}{2}$   $\int$   $|du - \gamma(u)|^2 = \int ( \partial_3 u - \gamma(u) \partial_3 u)^2 = \int e(u)$  $= |\partial_{\epsilon}u - \gamma(u)(\partial_{\epsilon})|^2$ or BonH energy density  $e = e \omega$ :  $B_{\delta} \rightarrow [0,\infty)$  $(s, t) \mapsto |\partial_s u - \frac{\gamma u}{d}|^2$ •  $\Delta e = 2[\nabla(\partial_s u - \gamma(u)\partial_s)]^2 + 2 \leq \partial_s u - \gamma(u)\partial_s$ ,  $\Delta(\partial_s u - \gamma(u)\partial_s)$  $\ge -a e^2 - A_o$  ; a,  $A_o > 0$  constants (estimate linear)  $[M5, Lemma 4.3.1]$   $using$   $\partial_s u + \overline{\partial}_t u =$  lower order  $(2) = \langle \partial_s u, \nabla_s ( (\nabla_{d_t u} J) \partial_s u - (\nabla_{d_t u} J) \partial_t u \rangle - R(\partial_t u, \partial_t u) \partial_s u \rangle + \ell.o.$  $\geq -C(yJ, y^2J) |du|^{\frac{1}{4}} - C(yJ) |du|^2 |vdu| + lo.$  $2 - a e^{2} - A_{1}e - A_{0}$ <br>  $3 - a e^{2} - A_{1}e - A_{0}$ <br>
absorbin (1) using  $|\partial_s u|, |\partial_t u| \leq |\mathbf{e} + ||y||_{\infty}$  $\left[\frac{\partial_{\epsilon}e}{\partial_{\epsilon}e}-\frac{\partial_{\epsilon}}{\partial_{\epsilon}}\omega\left(\frac{\partial_{s}}{\partial_{s}}u-\frac{\partial_{s}}{\partial_{s}}\omega\right)\right]$ =  $\omega(\nabla_{t}\partial_{s}u, J\vert u)\partial_{s}u) + \omega(\partial_{s}u, J\vert u)\nabla_{t}\partial_{s}u) + \text{lower order}$  $29.72\omega(3\omega,12\omega)$  $=\nabla_{s}\partial_{z}\mu=-\nabla_{s}\partial_{s}\mu$ =  $2\omega(\partial_s u, v_s \partial_s u)$  -  $\langle (x_{s_k})^2 \rangle \partial_s u, \partial_s u^2 + (v_{s_k} \omega)(\partial_s u, \partial_t u) + ...$  $\frac{72}{100}$  if L linear (eg.in coordinates, but then  $\sqrt{7}$  fo or  $\sqrt{40}$ )  $\leq C |du|^3 +$  lower order  $\leq b e^{3/2} + B_0$ 

 $\exists G$ ,  $Va, b\ge0$   $\exists \mu(a,b)>0$ :  $\forall y \in H^2$ ,  $r>0$  $Thm:$  $\Gamma f$  ee $e^2(B_r(y) \wedge H, [0,\infty))$  satisfies n<del>inininin</del>s  $\Delta e \ge -a e^2 - A_1 e - A_0$  $and$ ſ  $e \leq \mu(a,b)$  $\left(-\frac{\partial}{\partial t}e\right)_{t=0}\geq -be^{3/2}-Be-B_0$  $B(y)$ <sub>a</sub> $H$  $e(y) \le C(A_0 r^2 + B_0 r + (A_1 + B_1^2 + r^2) \int e$ then  $B(y)$ <sub>a</sub> $H$ Corollary: W<sup>1,02</sup> bounds on balls of small energy  $\int |du_x^2 - \chi|u_x^2| \leq \mu$   $\forall \gamma \implies \sup |du_x^2| \leq C$ Vz  $B_{\delta/2}(y)$  $B_{S}(\gamma) \subset S_{k}$  $\mathbb{R}_{d}$ **SV**  $\int e(u_k^r)$  $z \in \mathcal{B}_{072}(y)$ **Boylott** Vz  $\int |du^*_{k} - \chi_{k}(u^*_{k})|^2 + \int |du^*_{k} - \chi_{k}(u^*_{k})|^2 \leq \mu \implies sup_{k} |du^*_{k}|$  $B_{x_k}(y)$  + sup  $|du_{k'}|\leq C$ BOY CS De (Brin) 4  $\Phi_{\mathbf{s}}(\mathcal{B}_{\mathbf{s}_k(\gamma)})$  $se(w_{\mathcal{C}}^{\alpha})$ S. **B**ryJallf  $\Phi_{\mathbf{G}}(s,t) = (q_{\mathbf{G}}(s), q_{\mathbf{G}}(s), t)$  $\mathbf{L}$  $\overline{)}$   $q_5$  $\sqrt{\Phi_6(8d\gamma)}$ Proof: Apply mean value inequalities to  $eu\tilde{u} = |du\tilde{u} - \chi(u\tilde{u})|^2$ resp.  $e(w_6^2)$  (s,e) =  $|dw_6^2 - \frac{1}{k}(u_6^2)|^2(s_6-t) + |dw_6^2 - \frac{1}{k}(u_6^2)|^2(\Phi_6(s,t))$ on balls of radius  $\overline{b}_2$  contared at  $\overline{z} \in B_{\overline{b}R}(y)$ 

 $L_{\text{Note: The}} - \text{Compactness} - \text{up to energy concentration}$  $LAST TIME: \t u : B_{\sigma}^{\prime} \rightarrow M$ energy density  $e = e \mu$ :  $B_{\delta} \rightarrow [0,\infty)$  $(s,t) \mapsto |\partial_s u - \frac{\gamma u}{d}|^2$  $\partial_5 u + J(u) \partial_6 u = \gamma(u)(\partial_5) + J(u) \gamma(u)(\partial_6)$ Lemma (i):  $\Rightarrow$   $\Delta e \ge -a e^2 - A_o$  ; a,  $A_o > 0$  constants  $N \in X$ T:  $|u: B_{J} \cap H | \rightarrow M$ Lemma (i) still holds  $L_{\epsilon_{m}}(a):$   $u|_{t=0} \in L$  Lagrangian and  $\partial_5 u + J(u) \partial_t u = \gamma(u)(\partial_5) + J(u) \gamma(u)(\partial_t)$  $\Rightarrow -\partial_{\epsilon}e|_{\epsilon=0} \ge -be^{3/2} - B_0$  ;  $b_1B_0>0$  constants Proof:  $M \times 10^{-2}$  Note that  $\frac{1}{u}$   $\left| \frac{1}{u+0} \right|_{t=0} = 0$  since  $*K_k |_{0 \leq k} = 0$  $\partial_{\epsilon}e|_{t=0}$  =  $\partial_{\epsilon}\omega(\partial_{s}u-y\omega)\partial_{s}$ , J $\omega(\partial_{s}u-y\omega)\partial_{s})$ pickary =  $\omega(\nabla_{t}\partial_{s}u, J\omega)\partial_{s}u) + \omega(\partial_{s}u, J\omega)\nabla_{t}\partial_{s}u) + lown order$ Connection  $\nabla\}$  $29. \nabla_{2} \omega (2, u, 12u)$  $=\nabla_{s}\partial_{t}u=-\nabla_{s}\partial_{s}u$ =  $2\omega(\partial_s u, \nabla_s \partial_s u)$  -  $\langle (\nabla_s J) \partial_s u, \partial_s u \rangle + (\nabla_s \omega) \partial_s u, \partial_t u \rangle + ...$  $\frac{72}{100}$  if L Linear (pick  $\nabla$  s.t. 1 grodesic, but then  $\nabla$  7 70 or  $\nabla \omega$  =0)  $\leq C |du|^3 +$  lower order  $\leq b e^{3/2} + B_0$ 

Corollary: W<sup>1,02</sup> bounds on balls of small energy  $\exists \mu = \mu(a,b) = \mu(\underline{s}, \underline{n}, \underline{s}, \underline{y}) > 0$  st.t.f.h.  $(\underline{u}^{\gamma} : \underline{s} \rightarrow \underline{M})_{\gamma \in \mathbb{N}}$  holomorphic quilts  $\bullet$  y e S<sub>k</sub>, B<sub>S</sub>(y) = S<sub>k</sub> intersects no seams (but possibly a boundary component)  $\int |du^2_{k} - \chi (u^2_{k})|^2 \leq \mu$   $\forall \gamma \implies \text{sup} |du^2_{k}| \leq C$ Vz  $B_{\delta}(\gamma) \subset S_{k}$  $B_{\delta l_2}(y)$ (NW)  $S_{\mathbf{k}}$  $\int e(u_k)$  $z \in \mathbb{B}_{072}(y)$ **Brivialli**  $\bullet$  yes<sub>k</sub>,  $B_{\delta}(y)$ cs<sub>k</sub> intersects one seam  $I_{\sigma}$ cds<sub>k</sub> Vz  $\int |du^2_{k} - \chi_{k}(u^2_{k})|^2 + \int |du^2_{k} - \chi_{k}(u^2_{k}))|^2 \leq \mu \quad \forall \gamma \implies supp |du^2_{k}|$  $E_{\rm c}(\text{Br}(y))$  $\begin{array}{lll} \mathrm{Bg}_2(y) & +\underline{\mathrm{Supp}} & |\mathrm{d}u''_{k'}| \leq C \\ & \mathrm{D}_5(\mathrm{Bg}_k(y)) & \end{array}$ Boly)CS2  $\int e(w_1^h)$  $S_{\mathbf{k}}$ BolyJaH  $\oint_{\mathcal{C}_0}(s,t) = (\varphi_0(s), \varphi_0^t(s),t)$ ᠮᠷ  $195$  $\sqrt{\Phi_6(8d\gamma)}$ Proof: Apply mean value inequalities to  $eu\tilde{u} = |du\tilde{u} - \tilde{\chi}(u\tilde{x})|^2$ resp.  $e(w_6^2)$  (s,e) =  $|dw_k^2 - \frac{1}{k}(u_k^2)|_{(s_r,t)}^2 + |dw_k^2 - \frac{1}{k}(u_k^2)|_{(s_6(t,s))}^2$ on balls of radius  $\delta/2$  centered at  $z \in B_{\delta/2}(y)$ 

 $(u^x \n\t\leq -M)_{m=1}$  holomorphic quilts of energy E pick a  $j_k$ -compatible metric on each  $S_k$  and consider  $c(u_k^r)$  as function on  $S_k$ ,  $c(w_s^r)$  as function on  $S_{k_0}$ Claim: There exists a finite "bubbling set"  $(z_i)_{i=1..N}$ ,  $N < \frac{E}{\sqrt{L}}$ and a subsequance  $(u^{\nu_i})_{i\in\mathbb{N}}$  such that  $\bullet$  for  $\geq \epsilon S_k \vee \bigcup_{\varsigma} I_{\varsigma} \setminus \{z_{i-2n}\}$   $\exists \delta_{\varrho} > 0$ :  $\int e(u_{\kappa}^{x_{i}}) \leq \mu$   $V_{i}$  $\frac{2s_k}{s}$ <br>• for  $z \in I_6$  { $\varepsilon_1 \cdot z_k$ }  $\exists d_z > 0 :$   $\int e(w_s^{x_i}) \le \mu$   $V_i$  $B_{5}(\vec{r})$ Proof: Either the claim holds with  $N=O$  and the original sequence or there is  $\mathsf{z}_1 \in S_k \setminus \mathsf{U}\mathsf{I}_6$  resp.  $\mathsf{z}_1 \in \mathsf{I}_6$  and a subsequence  $(\underline{u}^{\gamma_i})_{i \in \mathbb{N}}$  s.t.  $\int e(u_x^2)$  rap.  $e(w_x^2)$   $\gamma \mu$   $\forall i$  $(and \text{ hence } E > \mu)$ الوالي)  $It is$ Either the claim holds with  $\{z_{i_1}z_{i_2}\}$  and this subsequence or there is another  $z_{N+1}$  and a further subsequence s.t.  $\int$   $e(u_{k_j}^{\gamma_i})$  rop.  $e(w_{k_j}^{\gamma_i})$  >  $\mu$   $V_i$   $V_j$ = 1. N+1  $B_{ri}(\mathbf{z}_i)$  $(and hence E > (N+1) \mu$  since  $B_2^{-i(z_1,\mu_1)}$  disjoint for int) Iteration stops since  $E<\infty$ .

Corollary: There exists a subsequence that converges in  $\mathcal{C}^{\infty}(\bigcup_{k} S_k \setminus \bigcup_{i=1}^{k} Z_i)$  (i.e. in  $\mathcal{C}^{l}(k)$  for all  $l \in \mathbb{N}$ , K compact) Proof: For je IN we can cover  $\mathbb{R}^{\pm} \times (s'_{\text{or}}[0,\delta_{\text{e}}])$  $L_{k}S_{k} \setminus \bigcup_{i=1}^{N} B_{z^{i_{i}}}(z_{i}) \setminus \bigcup_{k, even k} \mathcal{E}_{k}(\mathcal{E}[s|z_{j}])$ by finitely many balls  $B_{\delta u}(\mathbf{\tilde{z}}_i)$  (resp.  $B_{\delta u}(\mathbf{\tilde{z}}_i)$   $u \Phi_6(B_{\delta u}(\mathbf{\tilde{z}}_i))$  for  $\mathbf{\tilde{z}}_i \in \Gamma_6$ ) with small energy ( $\leq \mu$ ) on Bsi  $\Rightarrow$   $w^{l_1a}$  bounds on  $B_{d_i/q}$  $\Rightarrow$   $W^{k,p}$ -bounds  $Yk,p$  on Bo<sub>ilg</sub>  $\Rightarrow$  e=convergent subsequance on U Boily  $(fixed_j)$ Finally, take a diagonal subsequance over je $M$ Note: The above subsequance concentrates energy at every  $z_i$ in the bubbling set:  $V\delta > 0$   $\exists N_{\delta}$ :  $V\gamma > N_{\delta}$  $S_{\delta}(\vec{r}_i)$  rap.  $C(w_{\vec{e}_i}^{\gamma}) > \mu$ Hence the limit  $\hat{\mu} \in \mathcal{C}^{\infty}(\mu S_k \setminus \tilde{\mu}_{{}_{\mathcal{E}_i}})$  has energy  $E(\hat{\mu}) = \int_{S-\text{bubble}}^{\text{V}} 2 |d\hat{\mu}_k - \gamma_d \hat{\mu}_k|^2 \leq E - N_f \mu$ <br> $S-\text{bubbleity set}$  is bubbling set

Thm (Removable Singularities)  $\hat{\mu} \in \mathcal{C}^{\infty}(\mathfrak{u} | S_k \setminus \tilde{\mu}_{\tilde{e}_i})$ "singular" holomorphic quilt with finite energy  $E(\hat{\mu}) < \infty$  $\Rightarrow$  lim  $u_k(z_i)$  nom.  $w_{G_i}(z_i)$  exists Viol. N and defines a smooth extension to a holomorphic quilt  $\tilde{u}$  :  $\underline{s} \rightarrow \underline{M}$   $\in \mathcal{C}^n(US_k)$ of enorgy  $E(\tilde{\underline{u}}) = E(\tilde{\underline{u}})$ . Cor: "compactness" for monotone, minimal index moduli spaces Assume  $M^{k} = M^{k}(\mathcal{S}, \mathcal{K}, \mathcal{I}, \mathcal{X}s)_{\mathcal{C}GE}, (\psi_{\mathcal{S}})_{\mathcal{S}GE})$  satisfies  $\cdot$  monotonicity:  $\mathcal{E}|_{\mathcal{H}^k}$  = const =  $E_k$  ;  $\tilde{\mu} \in \mathcal{M}^k$ ,  $E(\tilde{\mu}) \times E_k \Rightarrow \ell \times k$ · minimal index :  $M^2 = \emptyset$   $\forall l < k_{min}$ Then  $M^{k_{\min}}$  is compact w.r.t.  $W^{n_{\ell}}(l!S_k)$ -norm (any  $m,\rho$ ) "up to breaking of trajectories on the cyl. (strip-like ends."

 $L_{\text{MSE} \text{Time}} - \text{Compac}$  tness - bubbling 4/24/2008 Compactness for monotone, minimal index moduli spaces ·  $e_{loc}^{\infty}$  - convergence on complement of bubbling points image · energy loss at bubbling points WUD · removal of bubbling singularities skieping · index identities <u>• exponential decay</u> on quilted ends model case:  $L_0$   $\hbar L$ ,  $\subset M$  compact Lagrangian , J co-comp.a.c.s.  $\exists C, \delta, h > 0 : VT > 2$ ,  $u: [-T, T] \times [0, 1] \longrightarrow M$  $|3_{s}u|^{2}$  <  $\frac{1}{h}$  $\partial_s u + \mathbf{J} \partial_\epsilon u = 0$ E-T.TIXION  $\lfloor u \rfloor_{t=0} e \rfloor_{o}$ ,  $u \rfloor_{t=0} e \rfloor_{t}$  $\sup_{s \in S, s > 0} d(u(s_{i}e), L_{0}hL_{i}) + \|\nabla u\|_{L^{\infty}(L-S, S) \times [0,1]},$  $\Rightarrow$  VS  $\le$  T-1  $\leq C e^{-\delta(T-S)} \int \int |3_{s}u|^{2}$  $(\frac{[77,-741]}{V171,7})$  × Co.0  $f(s)$ Proof:  $f(s) = \int |d_s u(s,t)|^2 dt$ satisfies  $f'' \geq \delta^2 f$ 

<u>Cor:</u>  $M^{\circ}$  compact in  $W^{k,p}(L)S_k)$ -topology M<sup>'</sup> compact up to <sup>"</sup>one Floer trajectory breaking off at one end" geometric description of bubbling {  $u^* : B_1 = \{ s^2 + t^2 \in \mathbb{R} \longrightarrow M \}$ ,  $\partial_s u^* + 3 \partial_t u^* = 0$  $(I)$  interior  $(s^r,t^r) \rightarrow O$ ,  $|du^r(s^r,t^r)| = R^r \rightarrow \infty$ ,  $\sup_{s \rightarrow \infty} \int |d_3u^r|^2 < \infty$ Hofer trick: can assume  $\|du^*\|_{L^{\infty}(\mathbb{B}_{\epsilon} \times (\mathcal{E},\epsilon^*)} \leq 2R^2$   $\int_{\epsilon^2 \to 0} \epsilon^2 R^2 \to \infty$ 'Little Lemma [Hofe-Zehnda-Ch-6 Lemma 5] X complete metric space  $f: \times -L_0, \infty)$  continuous  $\forall x_0 \in X, \, \varepsilon_0 > 0 \, \exists x \in B_{2\varepsilon_0}(x_0)$ ,  $\varepsilon \in [0, \varepsilon_0] : \quad \text{sum} \, f(y) \leq 2f(x)$  $\mathcal{E}f(x) \geq \mathcal{E}_{o}f(x_{o})$ Apply this to  $f = |du^2|$ ,  $x_0 = (s_0, t_0)$ ,  $\varepsilon_0 = R_r^{-t_0}$  to find  $(s^1, t_0) \to 0$  $x=(s_{r},t_{r})$ ,  $0\le s\le R_{r}^{1/2}$ ,  $R_{r}^{1}=f(x)=|du^{2}(s_{r},t_{r})|$  with  $\leq$   $\varepsilon_{r}R_{r}^{1}>R_{r}^{1/2}R_{r}$  -  $\infty$ Rescaling:  $V^2$ :  $B_{\varepsilon^2 R^2} \longrightarrow M$ ,  $(6, r) \longmapsto u^2(s^2 + \frac{6}{R^2}, t^2 + \frac{5}{R^2})$ satisfies  $\partial_6 v^2 + J(v^2)\partial_7 v^2 = 0$ , sup  $\int_{v^2} | \partial_3 v^2 |^2 = \int_{\partial_6 v^2} | \partial_3 u^2 |^2 < \infty$  $||\partial_s v^{\gamma}||_{L^{\infty}} \leq 2$  ,  $|\partial_s v^{\gamma}(0)| = 1$ 

Compactness: I subsequence  $v^{x_i} \xrightarrow{ev_{loc}} v^{\infty} \in \mathbb{C}^{\infty}(R^2, M)$  $\partial_s v^*$  =  $J(v^*)\partial_s v^* = 0$ ,  $\int |\partial_s v^*|^2 < \infty$ ,  $|\partial_s v^* \omega| = 1$ Removal of singularity  $\Rightarrow$  "the bubble" is a I-hol. sphere  $v: S^2 \rightarrow M$   $\partial_3 v = 0$ , nonconstant V(s<sup>2</sup>)  $\Rightarrow$   $\frac{1}{2}$   $\int dV$ <sup>2</sup> =  $\int dV^* \omega \ge \pi > 0$  $\lim \mu^{2}(B_{1} \setminus B_{2} \cup \{S^{*}, \ell^{*}\})$  $\pi > 0$  positive generator of <[w],  $\pi_2(M) > c R$ or  $\hbar$ >O by Gromov compactness  $\text{(II) boundary}$   $u^* : B_t \cap \text{F*}0 \longrightarrow M$ ,  $u^*|_{t=0} \in L$  $\rightarrow V^{\prime}$ :  $B_{\epsilon r}$   $\cap$  { $\tau \rightarrow t^{\prime}R^{\prime}$ }  $\rightarrow M$ ,  $V^{\prime}|_{\epsilon = -t^{\prime}R^{\prime}} \in L$ · subsequence with  $t^2R^2\rightarrow\infty$  firmit  $v^{\infty}:\mathbb{R}^2\rightarrow\mathbb{M}$  $\rightarrow$  bubble is a J-hol. sphere  $v: S^2 \rightarrow M$  $\bullet$  subsymmetral  $t^2 R^2 \rightarrow T \circ \infty$  on limit  $v^{\infty}$ :  $R = L - T, \infty$ )  $\rightarrow M$ ,  $v^{\infty}$ ,  $\in L$  $\rightarrow$  bubble is a 3-hol. dire  $V : \mathbb{D} \rightarrow \mathcal{M}$ ,  $\overline{\partial}_3 v = 0$  $l$  vlope $l$  $\{ |z| \leq |\} < \sigma$  $\Rightarrow$   $\frac{1}{2}$ SIdvi<sup>2</sup> =  $\sqrt{6}$  >  $\pi$  > 0  $\langle \omega \rangle$ ,  $\pi_2(M,L)$ 

L20 - bubbling at seams 5/5/2008 III) bubbling point on a seam  $|\partial_{s}u_{0}^{r}(s_{1}^{2}-|t^{2}|)^{2}+|\partial_{t}u_{1}^{r}(s_{1}^{2}|t^{2}|)|^{2}=(R^{2})^{2}\rightarrow\infty$ → Mo  $\stackrel{\sim}{\longrightarrow} M_0 \times M_1$  $|\partial_s w^{\gamma}(s^{\gamma}|\mathbf{f}^{\gamma})| = R^{\gamma} \rightarrow \infty$ fold  $\bullet$  subsequence with  $t^2R^2 \rightarrow \infty$  (and  $\partial_5 u_1^2 \rightarrow \infty$ ) M<sub>o</sub>  $\mathcal{L}_{o_1}$  $\rightarrow$  bubble is a J-hol. sphere  $v : S^2 \rightarrow M$  $\sim$  subsequence with  $t^2R^2 \rightarrow -\infty$  (and  $R_5u_0^2 \rightarrow \infty$ ) М,  $M_{\odot}$  $\rightarrow$  bubble is a J-hol. sphere  $v : S^2 \rightarrow M$ · subequence with  $t^{\alpha}k^{\alpha}\rightarrow T$  $\rightarrow$  bubble is a (-JoJ<sub>1</sub>)-hol.disc  $w: D \rightarrow M_0 \times M_1$  $\partial_{(-30,3)}w = 0$  $(\nu_{0},\nu_{i})$  $w|_{\partial D} \in L_{o}$ or, cquivalently, quilted sphere *image*: M, M<sub>o</sub>  $\stackrel{N}{\rightarrow}$ MoxM  $\mathcal{L}_{01}$ 

bubbling in shrinking strip  $u_2$ : [-1,1]  $\times$  [0,1)  $\rightarrow$  M<sub>2</sub>  $\bar{a}_{12}u_{2}=0$  $(u_1's_1 s_1), u_2's_1 s_1) \in L_{12}$  $7791111111225$  $u_{\mathfrak{l}}: L\text{-}L\mathfrak{l}:\mathbb{H}\rightarrow L\mathfrak{F}$  $\tilde{\delta}_3$ ,  $\mu_i$  = 0  $(u_0^*(s,1), u_1^*(s,3)) \in L_{01}$  $77/77$  $\bar{a}_{3}u_{0}^{2}=0$  $u_0^* : L_1[1] * (-1,0] \longrightarrow M_0$  $\sup_{i=0} \sum_{i=0}^{2} \int |\partial_{3}u_{i}^{2}|^{2} < \infty$  $-1$   $\qquad$   $\qquad$  For simplicity consider the case of a bubbling sequence  $(s^*$ ,  $t^*$ ]=(0,0) for  $u^*$  $|du_{1}^{x}(0,0)|=R^{x}\to\infty$ ,  $||du_{i}^{x}||_{L^{\infty}}\leq 2R^{x}$  for  $i=0,1,2$  $\frac{\text{Rescaling}}{v_0^2} : \quad v_i^2 : [-R_i^2, R_i^2] \times [-S_i^2, S_i^2, T_i^2] \longrightarrow M_i, \quad (6, c) \longmapsto u_i^2(R_i^2, R_i^2, T_i) \times [-R_i^2, R_i^2] \longrightarrow M_0$  $V_2^*$   $[-R'R^2]$   $\sim$   $L_0R^2$   $\rightarrow$   $M_2$  $\|dv_i^{\gamma}\|_{L^{\infty}} \leq 2$ ,  $\{dv_i^{\gamma}(0)\} = 1$ bubble in domain :  $\lim_{t \to \infty} t \qquad \sqrt{\phantom{a}} \qquad V_i^{\infty} \qquad \mathbb{R}^2 \longrightarrow M_i$  $\bullet$   $\delta^r R^r \rightarrow \infty$ M. (SE) bubble  $v: S^2 \rightarrow M$ WHAT, :  $\lim_{\epsilon \to 0} t \qquad V_0^{\infty}$ :  $\mathbb{R} \times (-\infty, 0] \to M_0$  $\bullet$   $\delta^{\ast} \kappa^{\ast} \rightarrow 0$  $V_2^{\infty}$ : R  $\longrightarrow M_1$ <br> $V_2^{\infty}$ : R  $\cong$   $[0, \infty)$   $\longrightarrow$  M<sub>2</sub>  $(V_0^{\infty}(s,0), V_1^{\infty}(s)) \in L_{01}, (V_1^{\infty}(s), V_2^{\infty}(s,0)) \in L_{12} \iff (V_0^{\infty}(s,0), V_2^{\infty}(s,0)) \in L_{01} o L_{12}$  $\stackrel{\text{fold}}{\longmapsto} W^{\infty}=(v_0^{\infty}(-,.) , v_2^{\infty}) : \mathbb{R} \times [0, \infty) \longrightarrow \mathcal{M}_0 \times \mathcal{M}_2$  $\int$  $\begin{cases} \frac{1}{2} & \text{if } m \leq 0 \\ w|_{s=0} \in L_0, l_{12} \end{cases}$  where  $W: \mathbb{D}^2 \to M_0 \times M_2$ 

We call this "singularly quilted sphere" figure eight lecause, with ynalle: dixs , the seams touch libe a figure eight 8 . The conjecture is a removable singularity statement for a quilt with tangentially intensating seams.<br>at the singulanty **\*** . TANY <u>Complete list of possible bubbles:</u>  $S^2 \rightarrow M_o$   $D^2 \rightarrow M_o \times M_1$   $S^2 \rightarrow M_1$  $S^2 \rightarrow M_2$  $D^2 \rightarrow M_1 \times M_2$  $\begin{picture}(40,10) \put(0,0){\line(1,0){10}} \put(15,0){\line(1,0){10}} \put(15,0){\line(1,0){10}} \put(15,0){\line(1,0){10}} \put(15,0){\line(1,0){10}} \put(15,0){\line(1,0){10}} \put(15,0){\line(1,0){10}} \put(15,0){\line(1,0){10}} \put(15,0){\line(1,0){10}} \put(15,0){\line(1,0){10}} \put(15,0){\line(1,0){10}} \put(15,0){\line(1$  $\left( -1 \right) L_2$  $5972$  $\begin{pmatrix} 1 & 1 \\ 1 & 1 \\ 1 & 1 \end{pmatrix}$   $\begin{pmatrix} 1 & 1 \\ 1 & 1 \end{pmatrix}$ Note: Can view all others as degeneration  $D^2 \rightarrow M_0 \times M_2$ figure 8 of figure 8. Energy Quantization in case of figure 8 bubbling:  $liminf_{i=1}$   $\sum_{\alpha=1}^{3}$   $\int |du_i^2|^2 \ge liminf_{i=0} \sum_{i=0}^{2} \int |dv_i^{\infty}|^2 \ge \pi_{\Delta} > 0$ follows from mean value inequality (for bubbling point 10,0) in u?) If  $\int |dv_i^{\infty}|^2 < \frac{1}{2}$  then  $1 = |dv_i^{\infty}(0,0)|^2 \le C + C \Delta^2 \int |dv_i^{\infty}|^2$  $\Rightarrow \int [d\psi^{\infty}]^{2} \geq \Delta^{2}(C^{-1}-1) ,$ otherwise Sldv,")<sup>2</sup>>h, so in any case Sldv,"1<sup>2</sup>> h<sub>o</sub>:=min(h, A<sup>2</sup>(C<sup>-1</sup>1)).

Conj.: This holds with  $\pi$ >0 independent of  $\Delta$ >0 possible reason :  $\sum_{i=0}^{2}$   $\int |dv_i^2|^2 = \sum_{i=0}^{2}$   $\int v_i^2 \omega_i \in \langle [u_b, u_i, u_2] \rangle$ , homotopy doss > We do obtain compactness for strip shrinking under the assemption of monotonicity and minimal indese from  $Lemma: \exists \hbar > 0 \text{ s.t. f.h.}$  $(u_0^2, u_1^2, u_2^2)_{\gamma \in \mathbb{N}}$  any sequence as above with  $\sigma^2 > 0$ If  $liminf_{n\to\infty} \sum_{i} ||du_{i}^{x}||_{L^{\infty}(\mathcal{B}_{g}(0))} = \infty$   $\forall \varepsilon > 0$ then  $\exists$  subsequence  $(x_j)_j$  or and  $\varepsilon_j \to 0$  s.t. limit  $\sum_{j \to \infty} \int |du_j^x|^2 \geq \pi$ . (these domains need to be somewhat enlarged, depending on  $\delta^*$ , as a result of folding) Sketch of proof by contradiction · Find a (diagonal) saguence (ut. ut, ut) with  $\sigma^2 \rightarrow 0$ ,  $\sum ||du^2||_{L^\infty} = R^2 \rightarrow \infty$  $\ell$ ut  $\Sigma \int |du_i^2|^2 \rightarrow 0$ . · Deduce 5"R"> O from nidth-dependent energy quantivation. · Show that the finit is  $w_{0z} = (u_0^\infty, u_2^\infty) : \mathbb{R} \times \mathbb{D}$ ,  $\infty) \rightarrow M_0$ ,  $M_2$  $S(dw_{02})^2 = 0$  lut  $|dw_{02}(0)| > 0$ <br>
not to prove  $e^t$ -convergence  $\begin{cases} \frac{1}{\partial_{(-3a,3b)}}w_{02}=0\\ w_{02}|_{t=0}e_{\alpha_{0}}e_{12}\end{cases}$ 

More open questions

 $\begin{array}{ll}\n\mathcal{I}_S & \left\{\n\begin{array}{l}\nV_0^{\infty} : \mathbb{R} \times (-\infty, 0] \rightarrow M_0 \\
V_1^{\infty} : \mathbb{R} \times [-\infty, 0] \rightarrow M_1 \\
V_2^{\infty} : \mathbb{R} \times [0, \infty) \rightarrow M_2\n\end{array}\n\right\}\n\end{array}$  $(v_0^{\infty}(s,0), v_1^{\infty}(s,-\Delta)) \in L_{0,1}$  $\overline{\partial}_{\overline{J}_i} v_i^{\infty} = 0$  $(v_1''(s, \Delta), v_2''(s, 0)) \in L_{12}$ a Fredholm problem? If so, what does the moduli space of figure 8 bubbles look like? (dimension, transversality,...) Is there a gluing map?  $\{$  moduli space of  $\{$   $\times$  Sholomorphic quilts with marked  $\}$   $\rightarrow$  Sholomorphic quilts  $\{$  figure 8 bubbles  $\}$   $\{$  point on  $L_0$  cam  $\}$   $\{$   $\}$   $\{$   $\}$   $\{$   $\}$   $\{$   $\}$   $\{$   $\}$   $\{$   $\}$  What algebraic structure là la FOOO obstructions / An-algebra) results from that? E.g. the canonical map  $I: CF(... L_{01},L_{12}...) \longrightarrow CF(... L_{01} \circ L_{12}...)$ <br> $G_{\delta_{\Delta}}$ should intertwine the differentials  $\delta_{\Delta}$  and  $\delta_{o}$ up to a count of figure 8 bubbles. ... now build a general symplectic A. - 2-category, allowing

non-monotone symplectic and Lagrangian manifolds!